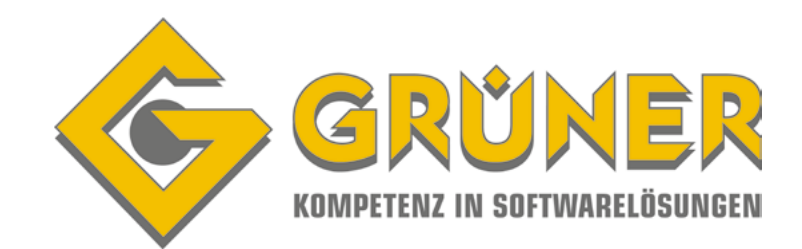

# **Berechnungssoftware für Technische Gebäudeausrüstung Energieeffizienz Architektur**

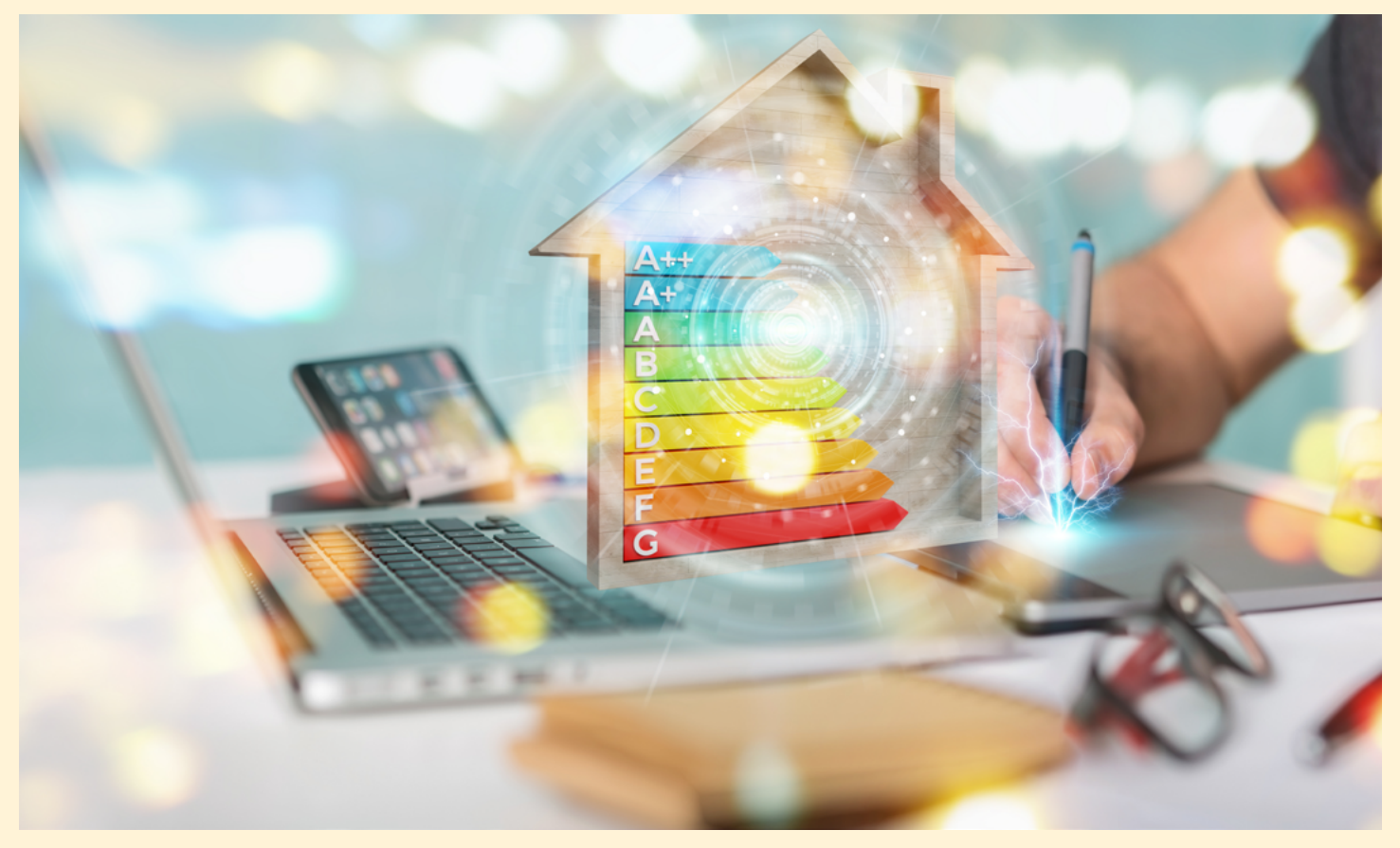

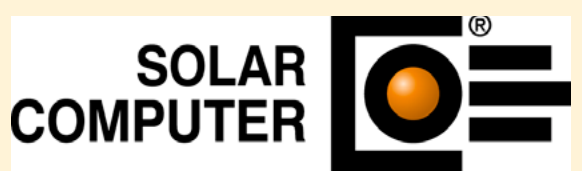

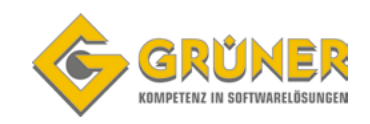

## **ING. GÜNTER GRÜNER GMBH**

#### Kompetenz in Softwarelösungen

Die Firma Ing. Günter Grüner GmbH bietet ihren Kunden EDV-technische Lösungen in den Bereichen Planen, Bauen und Betreiben. 1989 startete Ing. Günter Grüner mit dem Vertrieb von Berechnungsprogrammen der Marke SOLAR-COMPUTER für die Technische Gebäudeausrüstung. Die Erweiterung des Software-Angebotes ließ nicht lange auf sich warten. Der Vertrieb der CAD-Software der Firma pit-cup, über Schnittstellen mit der SOLAR-COMPUTER Berechnungs-Software verbunden, war die logische Weiterentwicklung des Angebotes für eine zunehmende Zahl zufriedener Kunden aus dem Planungs- und Ausführungsbereich. In dieser Phase stieß bereits Dipl.-Ing. Robert Umshaus zum Unternehmen, heute Geschäftsführer und Gesellschafter der Firma.

Als die Firma **pit-cup** eine extrem anpassungsfähige und leistungsstarke Facility-Management-Software auf den Markt brachte, schaffte die Grüner GmbH auch diesen Entwicklungssprung. War nun neben TGAund CAD-Knowhow ja auch FM-Knowhow sowohl auf fachlicher wie auf EDV-technischer Ebene gefragt.

Die Angebotspalette wurde abgerundet durch die InterWatt Energiecontrolling-Software, mit der gute Ergebnisse zur Optimierung der Energieeffizienz erzielt werden. Grüner hatte stets engagierte und kompetente Mitarbeiter im Unternehmen, meist Wirtschaftsingenieure, HTL-Techniker und Informatiker. Auch jetzt bei einer Mitarbeiterzahl von über dreißig sind wir stolz auf den hohen Anspruch, den unsere Kunden an unsere Mitarbeiter stellen können.

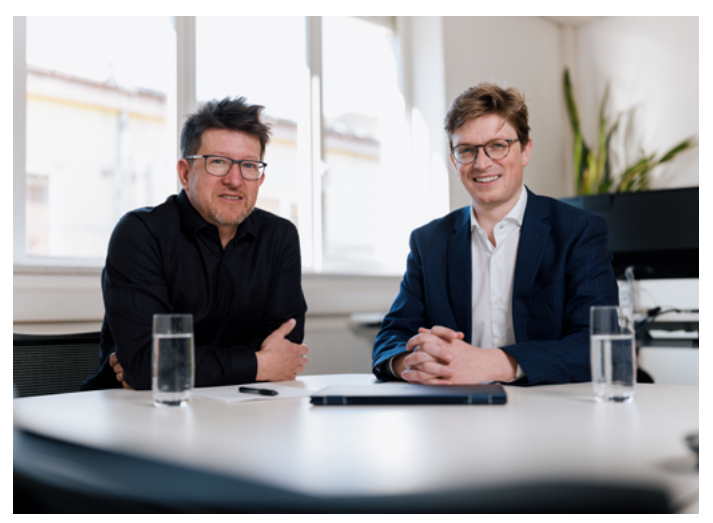

GF DI Robert Umshaus und Mag. Johannes Meßner-Haidenthaler

Dank der jahrzehntelangen Erfahrung verfügen die Projektteams sowohl über das IT-, als auch das Prozessknowhow, um die Wertschöpfung und den Nutzen der Software im Rahmen der spezifischen Kundenbedürfnisse zu erschließen. Das CAFM, das die Grüner GmbH heute anbietet, ist zu einem umfassenden Integrationssystem avanciert. Die einzigartige Integration relevanter IT-Unterstützung entlang des gesamten Immobilien Lebenszyklus-Managements mittels der pit-Produkte hat Grüner zu einem Pionier für Building Information Modeling gemacht.

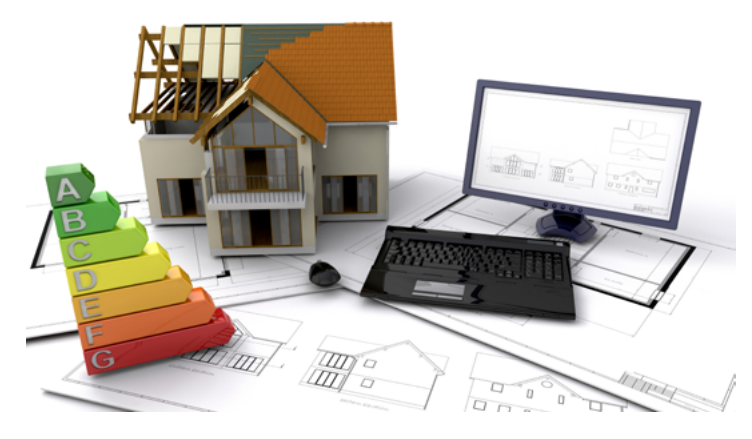

**Mit Grüner haben Sie einen starken Wir decken die gesamte Palette an Software für Planen, Bauen und Betreiben ab.**

- **CAD & Haustechnik Software -SOLAR-COMPUTER und AutoCAD/Revit**
- **Facility Management pitFM**
- **Energiecontrolling Software Interwatt**

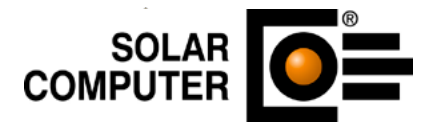

## **SOLAR-COMPUTER GMBH**

### Berechnungsprogramme für Gebäude- und Anlagen-Planung

SOLAR-COMPUTER entwickelt und vertreibt Berechnungs-Programme für die Gebäude- und Anlagen-Planung in den Bereichen Bauphysik, Heizung, Sanitär, Klima, Lüftung, Energie und Wirtschaftlichkeit. Typische Anwender sind Fachingenieure, Techniker, Architekten, Energieberater oder Gutachter in Planungs- und Beratungsbüros, aber auch in ausführenden Betrieben, Bauunternehmen, Industrieabteilungen und Institutionen der Öffentlichen Hand. Die Software ist modular gegliedert und besteht aus ca. 25 einzelnen Programmen, die sich ähnlich einem Baukasten projektbezogen miteinander kombinieren lassen. Darüber hinaus lässt sich die Software in BIM-Prozesse aller Art einbinden und unterstützt arbeitseffizientes Planen vom Entwurf bis ins FM.

Eine normgerechte Berechnung der von Ihnen geplanten Gebäudeinstallation ist unerlässlich, mit den Programmen von SOLAR-COMPUTER haben Sie dafür das richtige Werkzeug zur Hand.

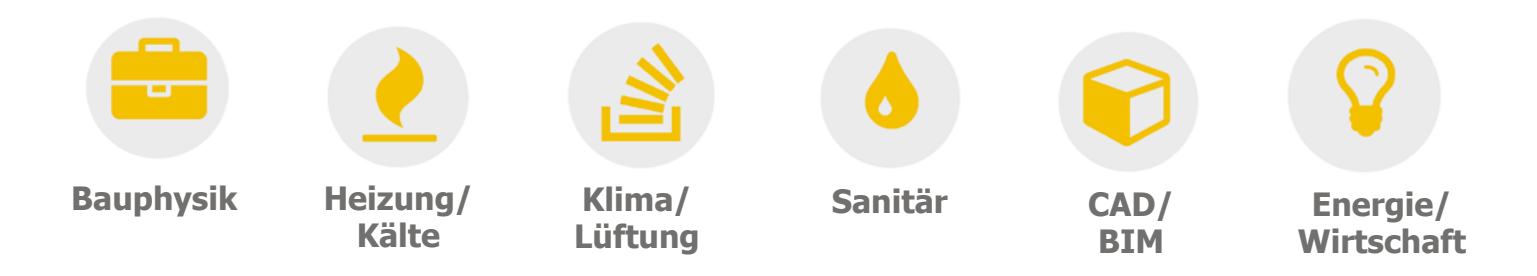

Erste SOLAR-COMPUTER-Programme wurden schon vor über 40 Jahren entwickelt; immer mit dem Ansatz, Gebäude- und TGA-Anlagen-Berechnungen möglichst durchgängig und transparent nutzbar für den Anwender und andere am Bauprozess Beteiligte zu gestalten. Eine "offene Unternehmens-Politik" ist eine wichtige Voraussetzung dafür; damals wie heute. So bestehen enge Kontakte in Arbeitskreise der Normenausschüsse (u.a. DIN V 18599, VDI 3805), Gesetzgebung, Forschung (u. a. ILK Dresden), TGA- und Software-Industrie, soweit diese für SOLAR-COMPUTER relevant sind. Anwender profitieren davon durch Praxisnähe und stets neuestem "Stand der Technik" der SOLAR-COMPUTER-Software.

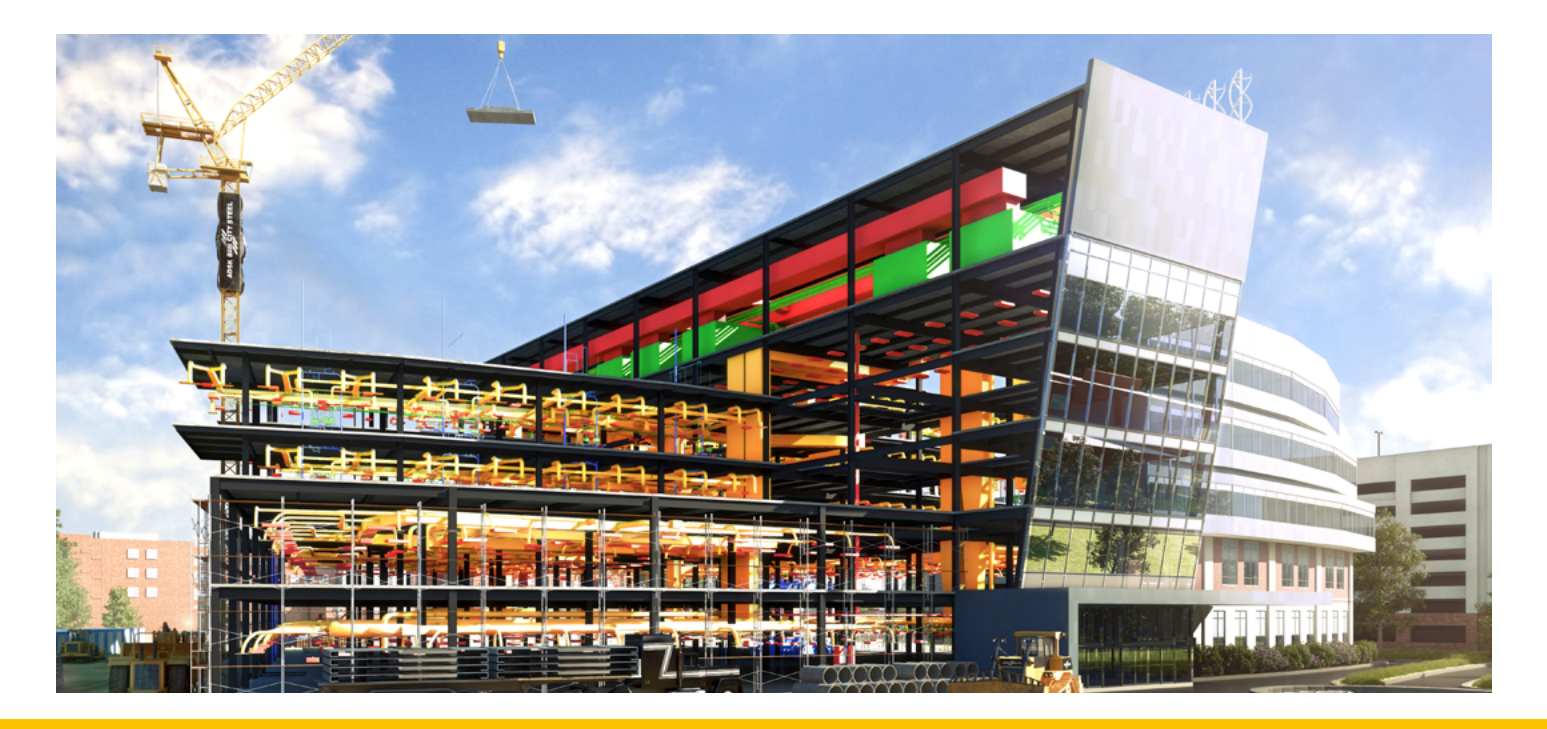

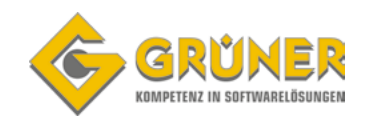

# **Allgemeines**

### **Planungs-Sicherheit Dank Software-Validierung**

Einige komplexe VDI-Richtlinien enthalten Validierungs-Beispiele. SOLAR-COMPUTER erfüllt diese lückenlos und bescheinigt dies durch eine juristisch relevante Konformitäts-Erklärung.

### **SOLAR-COMPUTER-Konzepte**

"Autark", "verbunden" und "integriert" sind die Schlagworte, wie ein Anwender mit seiner SOLAR-COMPUTER-Software arbeiten möchte. Die Entscheidung liegt projektbezogen immer beim Anwender.

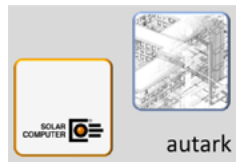

Beim "autarken Arbeiten" ist der Anwender unabhängig **von CAD-Systemen oder BIM-Plattformen.**

Berechnungsrelevante Projektdaten lassen sich schnell und einfach tabellarisch oder grafisch unterstützt erfassen, bearbeiten und mit Ergebnis-Nachweisen ergänzt dokumentieren.

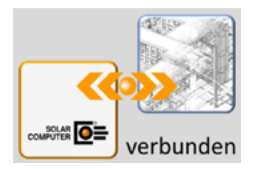

#### Bei "verbundener Arbeitsweise" stellt der Anwender eine Verbindung<br>zwischen Zeichnung und SOLAR-COMPUTER-Berechnungen her. **zund SOLAR-COMPUTER-Berechnungen**

Beim "IFC-Standard" geschieht dies durch eine IFC-Austauschdatei mit Gebäudespezifischen Daten. Übernahme und Anpassung erfolgen im SOLAR-COMPUTER-Tool "Raumbuch 3D". Angesichts der komplexen IFC-Struktur mit frei definierbaren Parametern ist dieser Weg, wenn überhaupt möglich, meist mit viel Arbeit verbunden, wie im Markt allgemein bekannt.

#### **Zielführender ist ein softwaregestützter direkter Datenverbund zwischen 3D-CAD-Gebäudemodell und SOLAR-COMPUTER-Berechnungs-Programmen.**

Wichtige Bestandteile der Verbindung sind u. a. im Hintergrund ablaufende Prüfalgorithmen und teils automatisierte, teils dialoggesteuerte Anpassungs-Funktionen, die für Durchgängigkeit der Verbindung sorgen. Bei gleichzeitig aktiver CAD- und Rechenanwendung sind Objekte miteinander verbunden; z. B. aktiviert das Anklicken einer Zeile in einer SOLAR-COMPUTER-Ergebnis-Tabelle sofort einen Zoom auf die betroffenen Objekte in der Zeichnung und markiert diese; ebenso umgekehrt. Die verbundene Arbeitsweise setzt das SOLAR-COMPUTER-Tool "GBIS" und bestimmte Eigenschaften der CAD-Lösung voraus.

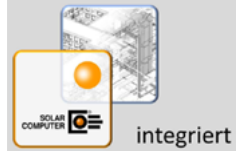

#### Die "integrierte" Arbeitsweise geht über die verbundene Arbeitsweise **noch hinaus und bietet die besten Möglichkeiten für BIM-effizientes Planen.**

SOLAR-COMPUTER-Dialoge zum Kontrollieren oder Editieren von Daten sind in der CAD-Oberfläche integriert. Berechnungs-relevante Objektdaten, Randbedingungen und Ergebnisse werden in den Datenbanken der CAD- und SOLAR-COMPUTER-Software vollständig und synchron verwaltet, unabhängig davon, in welchem System die Daten erfasst werden. Die integrierte Arbeitsweise setzt neben GBIS bestimmte Eigenschaften der CAD-Lösung voraus, wie diese bei Revit (Autodesk) vorhanden sind.

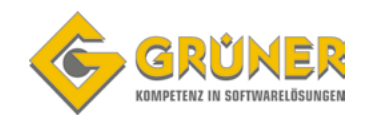

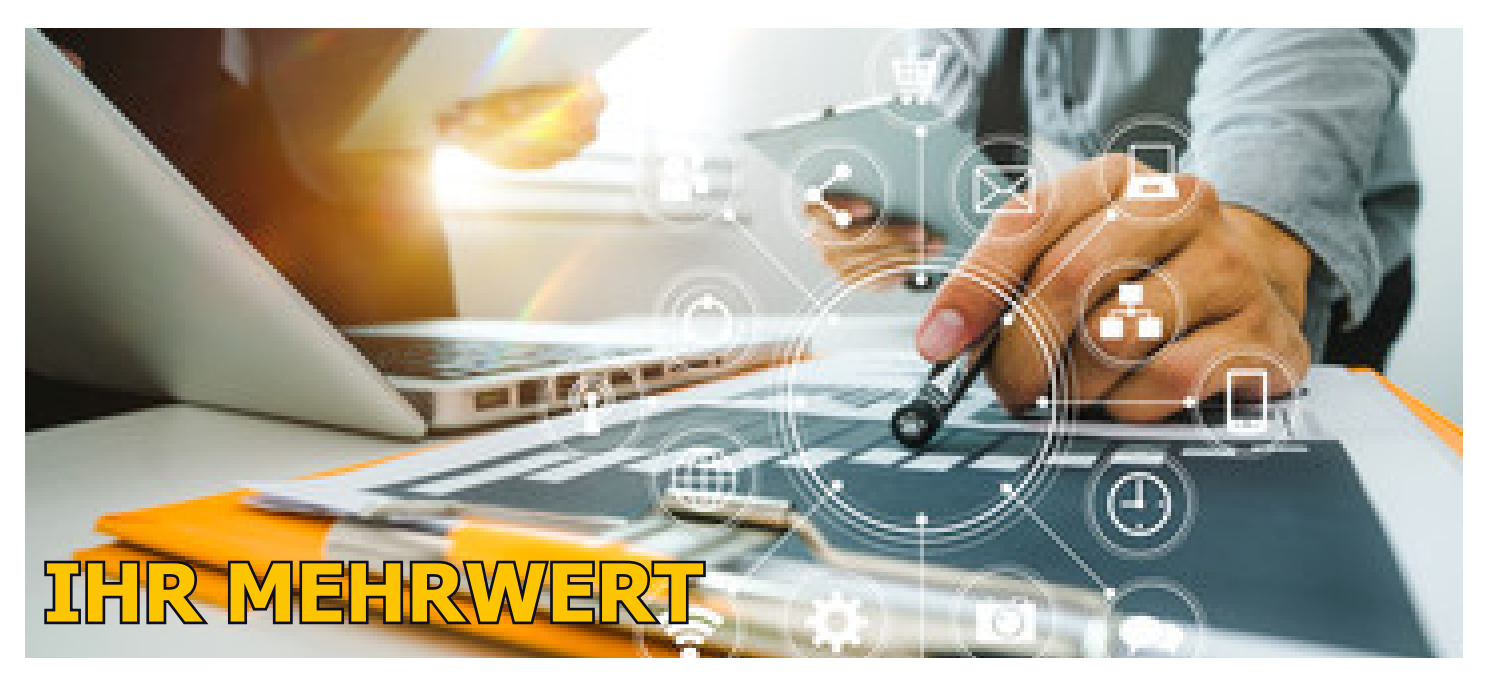

### **Vielseitig installierbar**

Ab Windows 7 lässt sich SOLAR-COMPUTER-Software auf PCs, in Netzwerken oder auf Servern installieren und zeitlich begrenzt oder unbefristet nutzen. Die Installations-Pfade für Programme, Stammdaten und Projekte sind frei verwaltbar. Versions-Stände lassen sich online überwachen und gegebenenfalls updaten. Auch externe Programme lassen sich in den SOLAR-COMPUTER Arbeitsplatz aufnehmen, z.B. Pumpen-Auslegungsprogramme von Herstellern.

### **Faire Lizenzkosten**

Der Anwender kann ein benötigtes Softwarepaket frei aus den ca. 25 einzelnen verfügbaren Programmen mit einer oder mehreren Nutzungslizenzen zusammenstellen. Das Softwarepaket lässt sich jederzeit um weitere Programme oder Nutzungslizenzen erweitern. Dabei zählen nur Lizenzkosten für gleichzeitig genutzte Programme! Unabhängig von der Anzahl der Arbeitsplätze , an denen ein Programm gestartet werden kann!

### **Projekt Management**

Daten und Ergebnisse aller benutzten Programme eines Projektes werden in einem "Projekt-Verzeichnis" zusammengefasst. Projekt Verzeichnisse lassen sich neu anlegen, kopieren, umbenennen oder löschen.

Zum Editieren globaler übergeordneter Daten stehen Dialoge zur Verfügung, unter anderem zum Gestalten von Seitenkopf bzw. Fußzeile sowie allgemeinen Projektdaten wie Bauherr, Projektbezeichnung, Adresse, Bemerkungen, uvm.

Dialog-gesteuert lassen sich auch Projekt-Verläufe mit Datum und Notizen im Projekt-Verzeichnis dokumentieren sowie Dokumente aller Art darin aufnehmen, z. B. eingescanntes Abnahmeprotokoll eines Bauherrn.

Eine Besonderheit ist das Aufbereiten eines Projektes als "Archiv-Projekt". Darin sind auch die Versionen benutzter Hersteller-Datensätze enthalten, so dass sich später beim Wiedereinlesen archivierter Projekte diese immer noch reproduzieren können. Weiter eignen sich die Archiv-Projekte schnell, einfach und sicher auch zum Projektdaten-Austausch mit externen Planungspartnern.

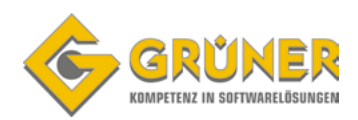

# **Übersicht SOLAR-COMPUTER Berechnungen**

### **Bauphysik**

- Bauteile Hochbau U-Wert
- Zusatzmodul klimabedingter Feuchteschutz
- ThermCalc Wärmebrückenberechnung
- Sommerlicher Wärmeschutz DIN4108-2

#### **Heizung**

- Heizlastberechnung EN 12831-1
- Dynamische Heizlastberechnung VDI 6020
- Trinkwasser-Erwärmungsanlagen EN 12831-3
- Heizkörperauslegung VDI 6020
- Fußbodenheizung EN 1264
- Heizungs- und Kaltwassernetz inkl. Schema Editor

#### **Kälte**

- Kühllast und Raumtemperatur VDI 2078/6007
- Anwendungen nördliche Welthalbkugel

### **Sanitär**

- Trinkwasser DIN 1988-300 inkl. Schema-Editor
- Entwässerung DIN EN 12056 / DIN EN 752 / DIN 1986-100 inkl. Schema

### **CAD / BIM**

- Raumtool 3d
- IFC Erweiterung für Raumtool 3d
- Berechnungen mit Revit
- OPEN BIM
- Berechnungen mit AutoCad MEP / Architecture
- Berechnungen mit pitCAD
- Berechnungen mit weiteren CAD-Programmen

#### **Energieeffizienz**

- Energieeffizienz Gebäude GEG / DIN V 18599
- Modul Energiebericht DIN V 18599
- Modul individueller Sanierungsfahrplan
- Modul Wirtschaftlichkeitsberechnung zu DIN 18599
- Modul Musteranlagen DIN V 18599

### **Betriebswirtschaft**

■ Wirtschaftlichkeitsberechnung VDI 6025/2067-1

### **Lüftung**

- Wohnungslüftung DIN 1946-6/18017-3
- Volumenstromberechnung nach diversen Normen
- Luftkanalnetz Druckverlust/Abgleich
- Luftkanalaufmaß VOB/DIN 18379
- **Luftkanalaufmaß ÖNorm H6015**

#### **Jahresenergiebedarsberechnung**

■ Simulation und Energiebedarf VDI 2067-10 / 6007

#### **Dienstleistungen**

- Webinare
- Seminare
- Projektunterstützung / -beratung
- Online-Datensatz-Service
- Programm Service Vereinbarung
- Supportcenter

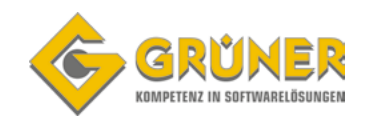

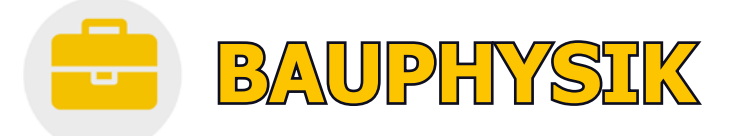

### **Bauteile Hochbau U-Wert [B02]**

Programm zum Berechnen und Verwalten von Bauteilen aller Art für Aufgaben im Hochbau und in der Technischen Gebäudeausrüstung. Freie Verwaltung von Baustoffen und Bauteilen. Berechnen von U-Werten aus dem Schichtaufbau. Unterstützung zahlreicher Sonderfälle für Lufträume, transparente und nicht-transparente Bauteile. Schichtdicken-Optimierung. Bauteile mit bekanntem U-Wert, zusammengesetzte Bauteile. Temperaturprofil mit Taupunkt.

- Berechnung nach DIN EN ISO 6946 (OENORM, SIA)
- Baustoffe DIN 4108-4, DIN EN ISO 10456 (OENORM, SIA)
- Freie Baustoff-Verwaltung inkl. Dichte, Wärmekapazität, etc.
- Editieren von Bauteilen mit oder ohne Schichtaufbau zusammengesetzte Bauteile, z. B. Fassaden, Decken, etc.

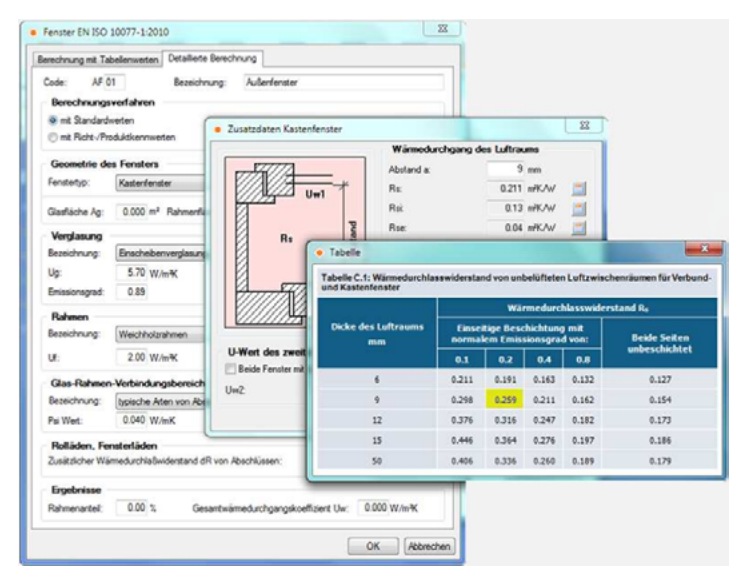

Abb, 1 Bearbeiten des Sonderfalls "Kastenfenster" gemäß EN ISO 10077-1. Ähnliche grafische und tabellarische Eingabehilfen stehen auch für Sonderbauteile gemäß EN ISO 6946 zur Verfügung.

- Fenster nach DIN EN ISO 10077-1 (Tab./Detailverfahren)
- U-Wert-Berechnung aus Temperatur-Messdaten
- Sonderfälle, z. B. belüftete Luftschichten, Luft-/Dachräume
- Optimieren von Schichtdicken bei vorgegebenen U-Wert
- Spezielle Nachweise, u. a. Durchlassgrade
- Vielseitige Ausgaben, u. a. grafisches **Temperaturprofil**

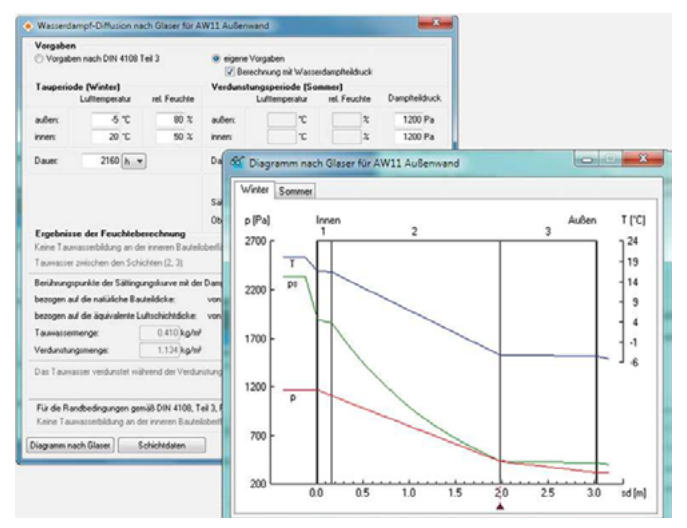

Abb. 2 Optionale Anzeige detaillierter Ergebnisse der Feuchtebilanz und des Glaserdiagramms während der Bearbeitung des Schichtaufbaus von Bauteilen

#### **Zusatzmodul Klimabedingter Feuchteschutz [B02.DD]**

Zusatzmodul zum Programm "Bauteile Hochbau U-Wert-Berechnung": Berechnen des klimabedingten Feuchteschutzes nach DIN 4108-3 für Bauteile mit Schichtaufbau. Laufender Nachweis der Feuchtebilanz mit Tauwasser- und Verdunstungsmenge während der Bauteil-Bearbeitung. Detaillierter tabellarischer oder grafischer Nachweis der Verhältnisse in den Schichten für den Winter- oder Sommerfall. Rechnen mit eigenen Randbedingungen für Sonderfälle aller Art.

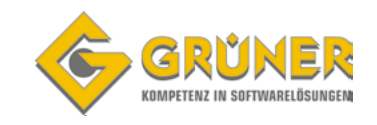

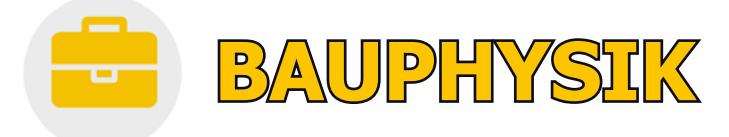

### **ThermCalc Wärmebrückenberechnung [K13]**

Programm zum Berechnen der Psi-Werte von 2D-Wärmebrücken nach DIN EN ISO 10211 mit Hilfe der Finite-Elemente-Methode und Berechnen von f-Werten für Feuchte-Analysen betreff Tauwasseranfall und Schimmelbildung nach DIN 4108-2. Wärmebrücken-Katalog. Zahlreiche Hilfen für effizientes Arbeiten und integriertes Planen mit Bauphysik- und Gebäudeprogrammen runden das Programm ab.

- Detaillierte Wärmebrückenberechnung DIN EN ISO 10211
- Mindestanforderungen Wärmeschutz DIN 4108-2 (2013)
- Baustoffdaten DIN 4108-4 bzw. DIN/OENORM ISO 10456
- Freies Editieren der Wärmebrückenelemente durch Polygone
- Skalieren ggf. im Hintergrund vorhandener Konstruktionen
- Option zum Abruf von Standard-Wärmebrücken aus Katalog gemäß DIN 4108-2 Bbl. 2 bzw. Referenzbeispielen DIN EN ISO 10211
- Leistungsstarke Trimmwerkzeuge für Polygone und Element-Kanten
- Automatische Generierung eines FEM-Gitters Einstellbare Gitterweite und Schrittzahl der Iteration
- Psi-Wert-Berechnung mit geforderter Rechengenauigkeit
- Optionale Berechnung der f-Werte
- Visualisieren kritischer Bereiche für Tauwasserausfall und Schimmelpilzbildung
- Normgerechte Dokumentation mit tabellarischen und grafischen Darstellungen
- Import-Option des Schichtaufbaus aus U-Wert-Berechnung
- Export der Psi-Wert-Liste für Heizlast sowie EnEV / DIN V 18599
- Export der Wärmebrückenkonstruktionen als dxf- oder dwg-Dateien

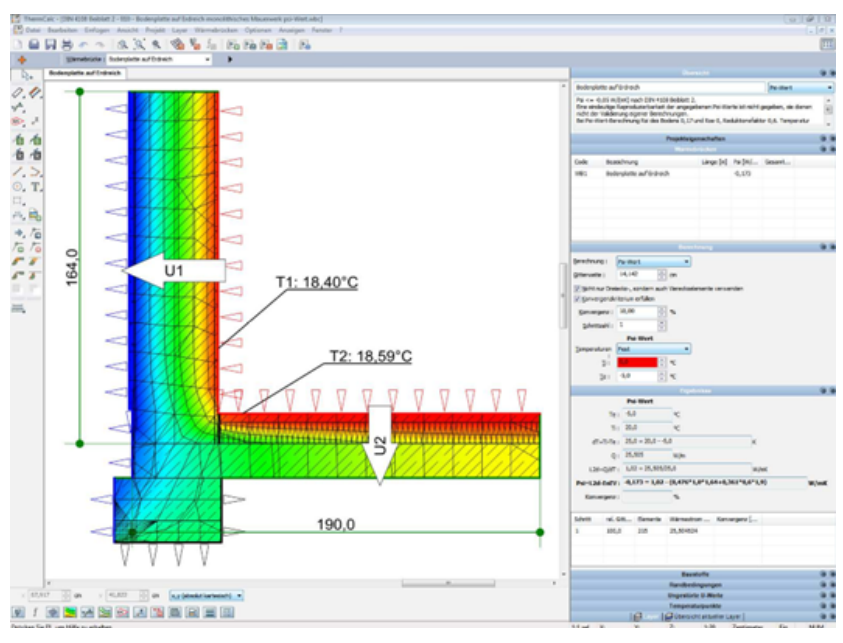

Abb. 3 Dialog zum Berechnen einer 2D-Wärmebrücke (Bodenplatte gegen Erdreich). Darstellung der Wärmebrücke mit Isothermen, FEM-Gitter und Temperaturen an ausgewählten Oberflächen-Punkten.

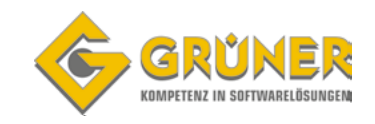

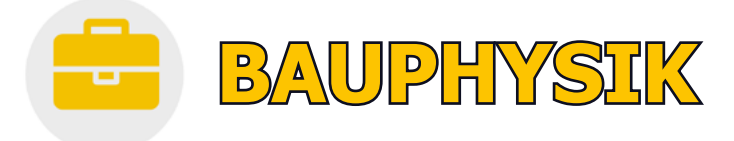

### **Sommerlicher Wärmeschutz DIN 4108-2 [B40]**

Programm zum Berechnen, Prüfen und Nachweisen des Sommerlichen Wärmeschutzes nach DIN 4108- 2 mittels thermischer Gebäudesimulation einzelner Räume. Detaillierte Berücksichtigung von Sonnenschutz, Verschattung, Reflexion, Verglasungsarten, etc. Komfortable Bedienung dank normgerecht eingestellter Simulations-Randbedingungen. Grafische, tabellarische und kombinierte Nachweise nach Norm sowie zahlreiche weitere Nachweise zum thermisch-dynamischen Gebäudeverhalten.

- Übernahme einfacher oder zusammengesetzter Bauteile aus U-Wert-Berechnung
- Leichtes Anpassen voreingestellter Werte für transparente Bauteile, u. a. Sonnenschutz, Verschattung, Horizont und Bodenreflexion
- Komfortables Verwalten von Räumen mit Nachbarbeziehungen
- Nachweise nach Norm sowie informativ für +2K und +4K Überhöhung
- Statistik der stündlichen Raum- und operativen Temperaturen
- Datenverbund mit Gebäudeprogrammen für EnEV / DIN V 19599 und Heiz- und Kühllast VDI 2078 / 6007
- Import Gebäudedaten aus Raumtool 3D / IFC
- Aufrüstbar auf Programm "Thermische Gebäudesimulation VDI 2067-1 / 6007"

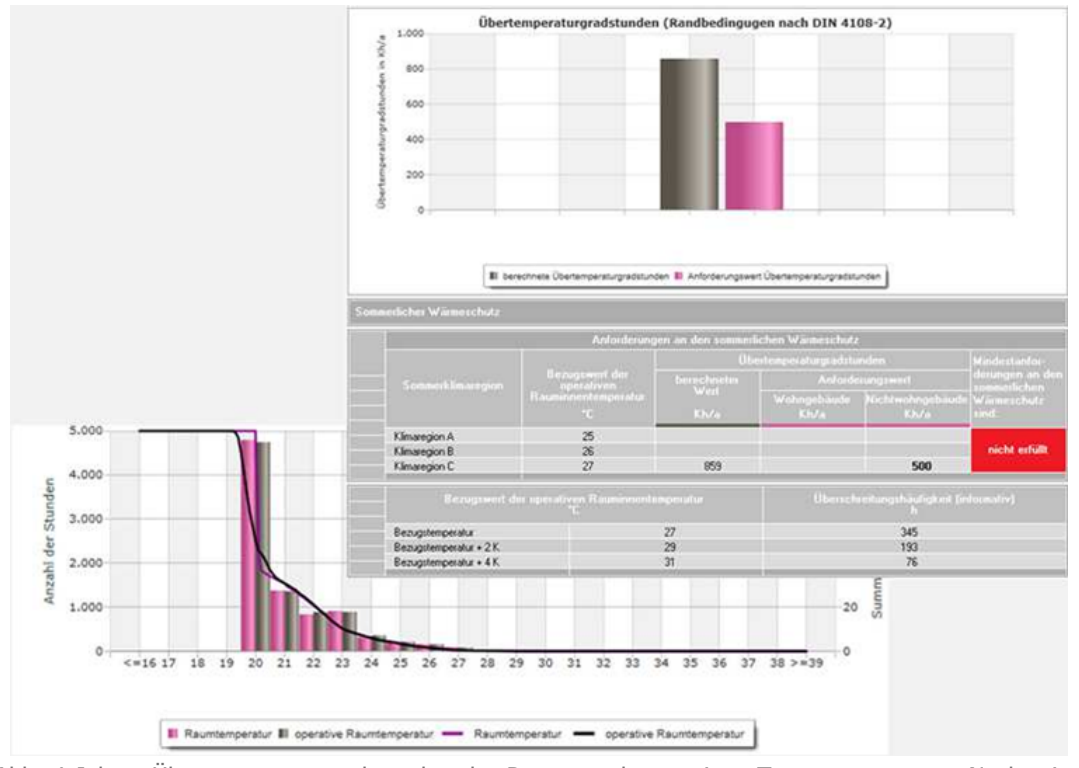

Abb. 4 Jahres-Übertemperaturgradstunden der Raum- und operativen Temperaturen zum Nachweis des Sommerlichen Wärmeschutzes nach DIN 4108-2 mittels thermischer Gebäudesimulation mit Norm-Randbedingungen.

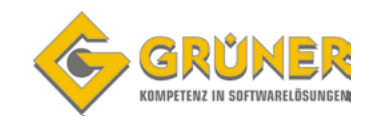

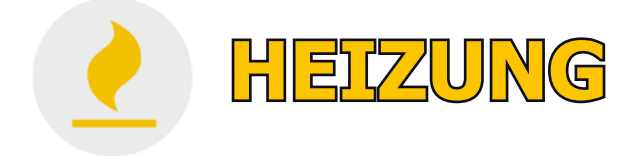

### **Heizlast-Berechnung EN 12831-1 [H73]**

Programm zur der Berechnung der Heizlast nach EN 12831-1 für Projekte aller Art und Größe mit nationalen Ergänzungen für Österreich, Deutschland oder Schweiz. Optional tabellarische Schnellbearbeitung oder Integration der Berechnung in eine CAD-Oberfläche mit intelligenter Zonierung. Detaillierte Unterstützung von Norm-Spezifika und Sonderfällen. Ergebnis-Darstellungen als Dokumentation sowie in Form zahlreicher für Beratungszwecke geeigneter einstellbarer Grafiken.

- EN 12831-1 (EPDB-Modul m3-3 Raumheizlast) inkl. nationalen Ergänzungen
- Erdreichberechnung nach DIN EN ISO 13370
- Lüftungszonen als Gruppe im Luftverbund stehender Räume
- Sonderfall mehrerer im Luftverbund stehender Gebäudeeinheiten
- Einstellbare "Raumnummern-Bildungsregel" beim Import aus BIM-Plattformen
- Randbedingungen nach Standard, individuell oder für 3K erhöhte Innentemperatur
- Detaillierte Lüftungswärmeverluste, u. a. balancierte Lüftung
- Standard- und Auslegungsheizlast zur Anlagendimensionierung
- Grafische, tabellarische oder textliche Ergebnis-Checks während Bearbeitung
- Daten- und Ergebnis-Dokumentationen in Form von Druckaufträgen
- Berechnen, Verwalten und Vergleichen von Projekt-Varianten
- Vielseitige Optionen zum Integrieren in BIM-Arbeitsabläufe: Projektimport aus BIM-Plattformen, Raumtool 3D, Green Building, IFC, etc.

Option zum interaktiven bidirektionalen Planen mit diversen CAD-Systemen

Option zum integrierten Planen in Revit (GBIS.BI-REV)

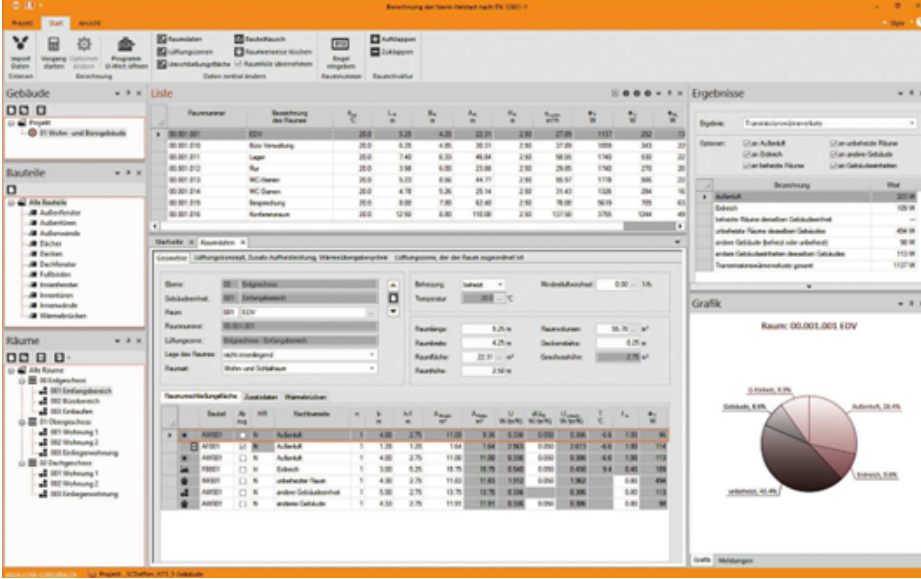

Abb. 5 Bedien-Oberfläche mit Backstage-View, Schnellstartleiste, Ribbonbar sowie umschaltbaren Bearbeitungsdialogen mit angedockten Aufgabenbereichen für Gebäudeelemente und Ergebnisse

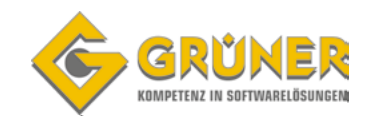

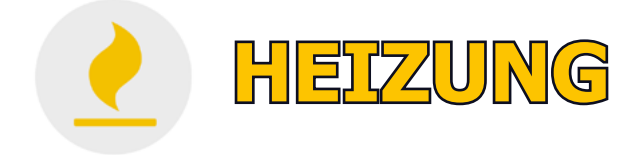

### **Dynamische Heizlastberechnung VDI 6020 [H38]**

Programm zur Berechnung der Auslegungsheizlast nach Anforderungen der VDI 6020 unter Verwendung des Raummodells nach VDI 6007-1. Berechnung der Heating Design Periode (HDP) und des Heating Design Days (HDD) für gewählten Standort. Sowohl aperiodischer Fall mit HDP als auch periodischer Zustand können unter Randbedingungen von Gebäude, Heizsystem und Betriebszeiten berechnet werden. Schnittstellen zum Kombinieren der Berechnungen mit CAD-Anwendungen (BIM-Workflows).

Nur in Verbindung mit Bauteile Hochbau U-Wert erhältlich

- Thermisch-energetische Stundensimulation, Klimaeinfluss urbaner Zentren
- Import U-Werte inkl. Schichtaufbau, automatische Berechnung der Speicherfähigkeit
- Winkelabhängige Durchstrahlung, tageslichtabhängige Beleuchtungs-Steuerung
- Div. Konditionierungen je Betriebszeitenart
- Wechselwirkung von Gebäude und Anlage
- Schnelle einfache Programmsteuerung über animiertes SOLAR-COMPUTER-Gebäudeschema
- Grafische Sofortkontrolle von Lastprofilen
- Parametrisierte Grafiken (Kurve, Balken, Torte), zoombare Verlaufsgrafiken
- Individuell gliederbare Druckaufträge, Konformitätserklärung der Validierung
- CAD-Import Raumtool 3D / IFC, GBIS / Revit / AutoCAD MEP

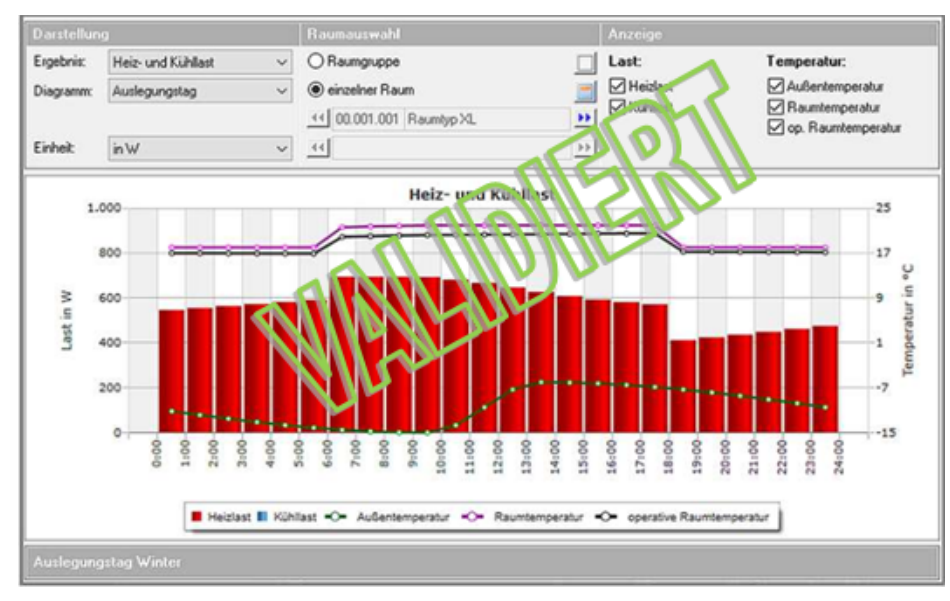

Abb. 6 Nachweis der Auslegungsheizlast im Stundenprofil nach VDI 6020 für einen Raum am HDP-Tag (Heating Design Period).

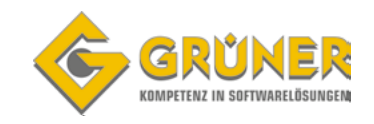

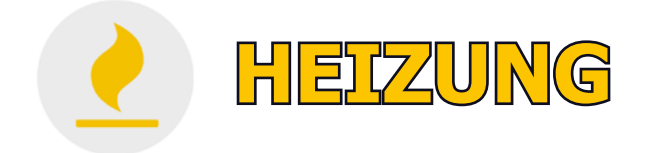

### **Trinkwasser-Erwärmungsanlagen EN 12831-3 [H74]**

Berechnen von Trinkwassererwärmungsanlagen, deren Bedarf, Heizlast und Speichervolumen nach EN 12831-3 für Wohnung Nichtwohngebäude aller Art. Mittels Summenkennlinien-Verfahren werden die Energiebedarfs- und Versorgungs-Kennlinien für erwärmtes Trinkwasser im Tagesverlauf verglichen.<br>Komfortables Arbeiten mit Standard- oder Hersteller-Katalogen, freier Profilverwaltung, mit Standard- oder Hersteller-Katalogen, freier Profilverwaltung,<br>und arafischen Kontrollen. Umfangreiche Nachweise. Anlagen-Konfigurator Versionen für Deutschland, Österreich und Schweiz verfügbar.

- Bedarfs-Lastprofile Anhang B1, varmeco-Katalog
- freie Profilverwaltung in allen Details
- Import-Schnittstellen VDI 3805-3 und -20
- In Nutzungseinheiten gliederbare Bedarfsermittlung
- Anlagen-Konfigurator" als Arbeitshilfe
- Summenkennlinien-Grafik während der Bearbeitung

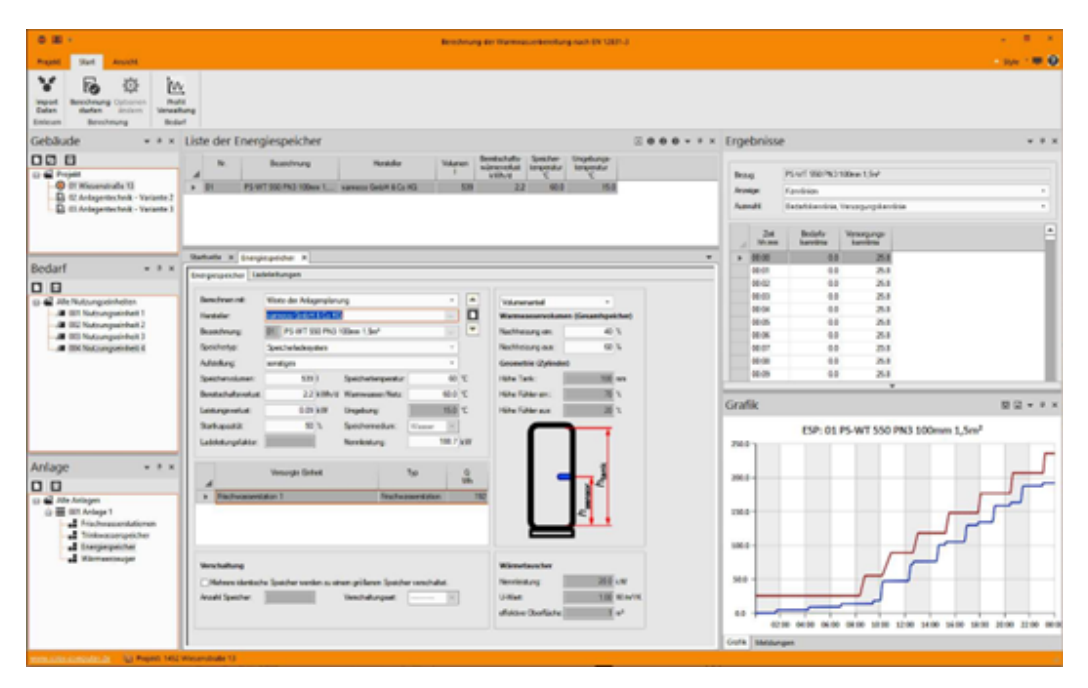

Abb. 7 Bedien-Oberfläche mit Backstage-View, Schnellstartleiste, Ribbonbar sowie umschaltbaren Bearbeitungsdialogen mit angedockten Aufgabenbereichen für Gebäudeelemente und Ergebnisse

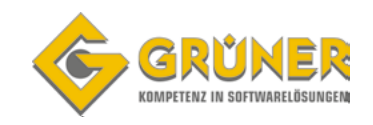

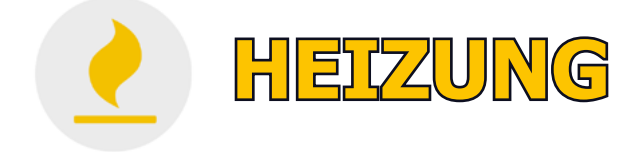

### **Heizkörperauslegung VDI 6030 [H09]**

Programm zum Auslegen von Raumheizkörpern nach VDI 6030 mit oder ohne Berücksichtigung der thermischen Behaglichkeit. Einlesen und Verarbeiten von Original-Datensätzen der Hersteller im Format VDI 3805 oder BDH 2.0. Anwendung des Programms für Neubauplanung und Altbausanierung, z. B. Nachrechnen oder Umrechnen vorhandener Heizkörper. Schnelles tabellarisches Arbeiten mit laufender grafischer Kontrolle. Einfaches Umschalten und Prüfen von Alternativen, z. B. Fabrikat, Sortiment oder Randbedingungen der Auslegung.

- Hersteller-Datensätze VDI 3805-6 oder BDH 2.0
- Fabrikate und Sortimente im Projekt kombinierbar
- Heizkörperauslegung konventionell oder unter Berücksichtigung von thermischen Behaglichkeitskriterien nach Anforderungsstufen 1 bis 3 der VDI 6030
- Optional Fallluft- und Strahlungsausgleich
- Typische "Auslegungsprofile" speichern
- Automatische Schnellauslegung
- Berücksichtigung von Druckstufe, Oberfläche Verfügbarkeit, Anschlussart und **Anschlussvariante**
- Leistungsaufteilung automatisch oder manuell
- Nach- und Umrechnen vorhandener Heizkörper
- Zentrale Datenänderungsfunktion
- Ermittlung der realen Rücklauftemperatur
- Zubehör automatisch gemäß Herstellerangaben
- Massenauszug für LV oder Angebot

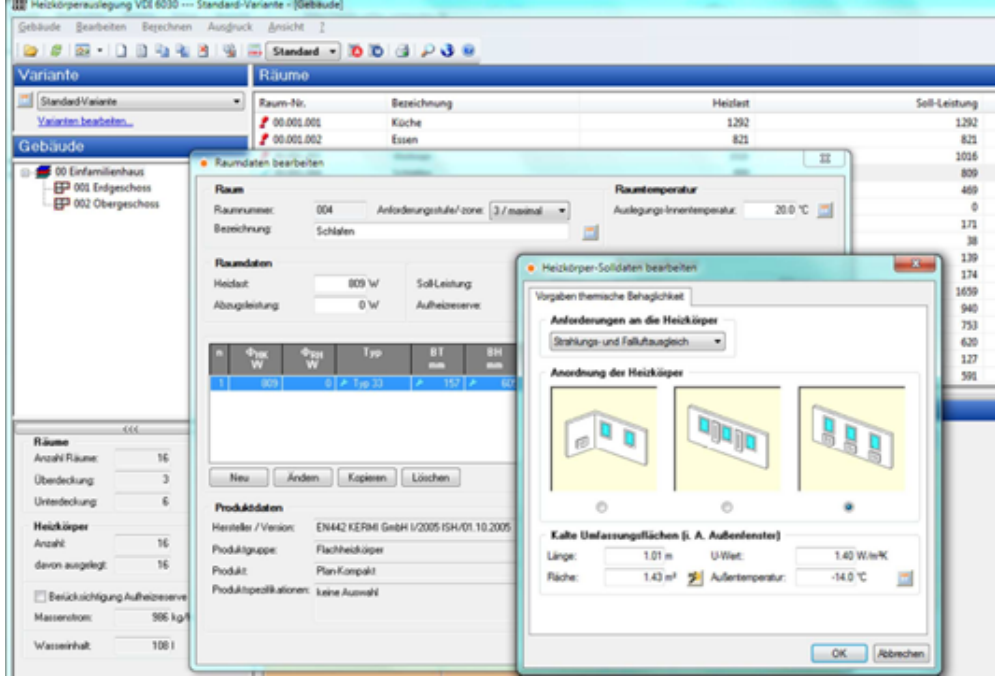

Abb. 8 Bei Bedarf lässt sich jede Stufe der gewünschten thermischen Behaglichkeit für jeden Raum individuell einstellen.

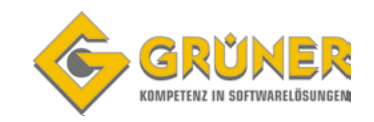

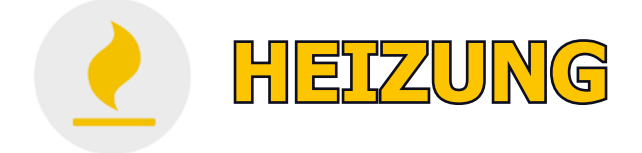

### **Fußbodenheizung EN 1264 [H13]**

Auslegen einer Flächenheizung auf Basis von Herstellerdaten. Optionale "Vorab-Schnellauslegung"<br>Aus Gebäude-/Raum-Eckdaten. Möglichkeit zur Detailgenauen Planung mit Abzugs- und aus Gebäude-/Raum-Eckdaten. Möglichkeit zur Detailgenauen Planung mit Abzugs- und überbauten Flächen, Randzonen, Zuleitungen, integrierten Heizkreisen, Flächenteilungen, etc. Optimierung der Vorlauftemperatur und des Materialverbrauchs, Ermittlung des Restwärmebedarf. Materialauszug mit Artikelnummern.

- Nachweis kritischer Räume und Vorlauftemperatur-Optimierung
- Randzonen automatisch generieren, integrierte oder separate Randzonen
- One-Click-Schnell-Auslegung inkl. Heizkreiseinteilung
- Automatische Heizkreisteilung bei Grenzwert-Überschreiten von Druckverlust oder Rohrlänge
- Heizkreise mit fixen Maßvorgaben, z. B. Beachtung von Estrichfugen
- Reihenschaltung von Heizkreisen, z. B. Windfang / WC / Flur
- Berechnen und optionales Anrechnen der Wärme durchlaufender Zuleitungen
- Abgleich und Ventilvoreinstellung projektbezogen oder je Heizkreisverteiler
- Grafisches Zuordnen von Heizkreisen auf Verteileranschlüsse
- Datenverbund mit Heizkörper- und Rohrnetzberechnung

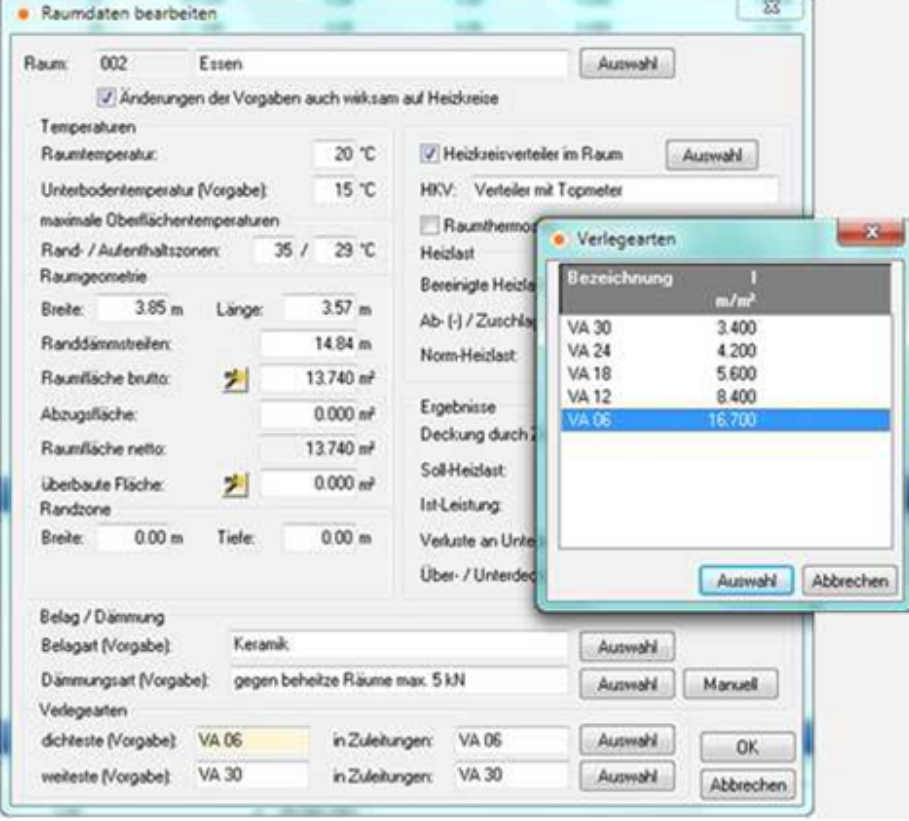

Abb. 9 Die automatisch ermittelte erforderliche Dämmungs- und Verlegeart lässt sich detailliert kontrollieren und ggf. ändern. Definieren von Teilflächen, z. B. Räume mit unterschiedlichen Unterbodentemperaturen

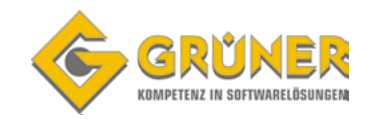

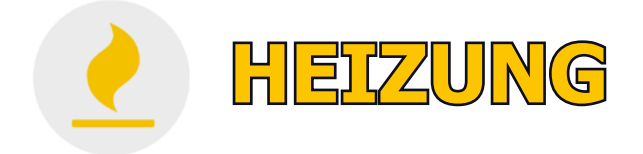

### **Heizungs– und Kaltwassernetz inkl. Schema-Editor [H60]**

Programm zum Planen von symmetrischen und unsymmetrischen Heizungs-Rohrnetzen für Projekte vielseitiger Art und Komplexität. Schnelle und einfache Datenerfassung und Bearbeitung im 2D-Rohrnetz-Schema mit Hilfe intelligenter Funktionen für hydraulische Schaltungen. Austausch- und Kombinierbarkeit von eigenen und produktneutralen Standard-Katalogen sowie Daten aus eingelesenen 3805-Hersteller-Datensätzen.

Erfassen im Schema oder BIM-integriert in 3D.

- Wahlweise Erfassung im Schema oder in 3D (siehe BIM)
- Exakt strömungsabhängig ermittelte zeta-Werte
- Überwachen der hydraulischen Logik während Erfassung
- Drosselschaltung, Beimischung, Umlenkschaltung, etc.
- Hydraulische Weichen, Pufferspeicher und Heizkessel in Parallel- oder Kaskadenschaltung
- Druckbilanzierung Heizkreise, Teilstrecken, Ringleitungen

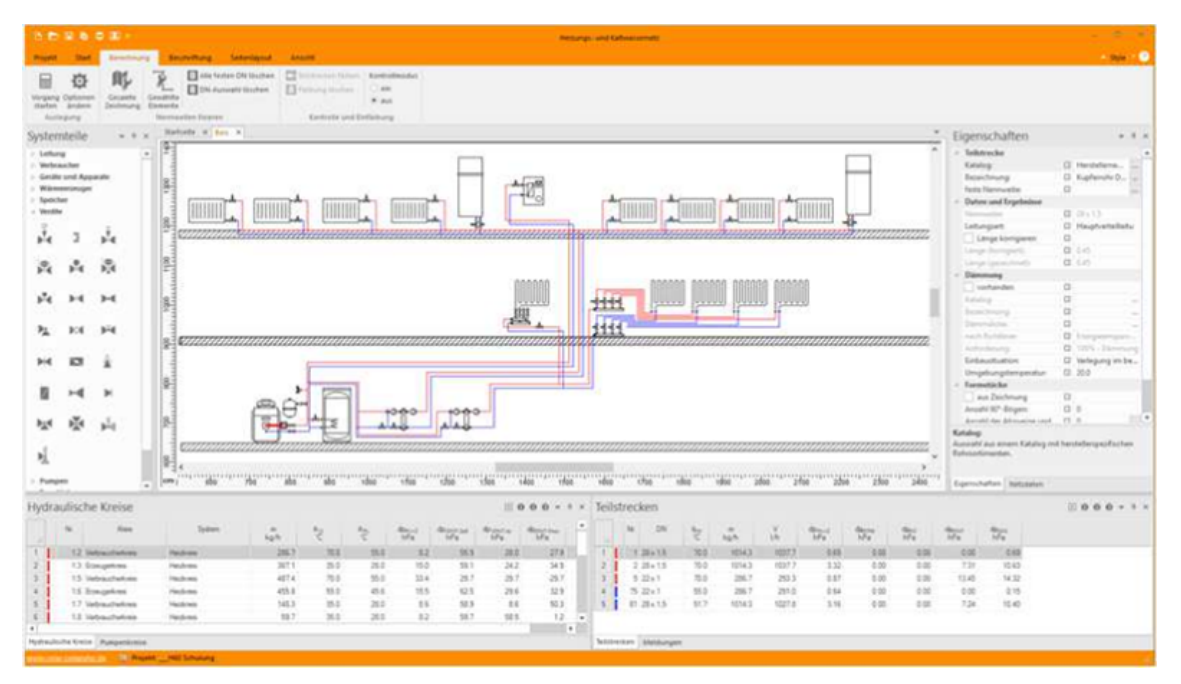

Abb. 10 Zeichenfunktionen, Zuweisen von Eigenschaften und Generieren von hydraulischen Kreisen, Pumpenkreisen und Teilstrecken.

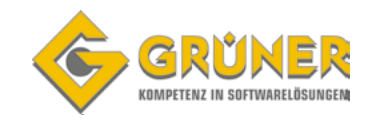

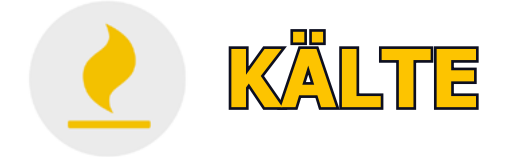

### **Kühllast und Raumtemperatur nach VDI 2078 / 6007 [W38]**

Berechnen des instationären Verhaltens und der maximalen Kühllast von Räumen und Gebäuden in Deutschland und Österreich gemäß VDI 2078. Berechnen der dynamischen stündlichen Raumtemperaturen und operativen Temperaturen mit allen Einflussfaktoren<br>der Geometrie, Bauphysik, Nutzung, inneren und äußeren Lasten und Betriebsweisen der Geometrie, Bauphysik, Nutzung, inneren und äußeren Lasten und Betriebsweisen

Nur in Verbindung mit Bauteile Hochbau U-Wert erhältlich.

- VDI 2078, VDI 6007 Teil 1 bis 3
- Nachweis der maximalen Kühllast für CDP und CDD
- Sonderfall: periodisch eingeschwungener Zustand
- Betonkernaktivierung (Kühldecken) VDI 6007-1 Anh. C1
- Spezielle Anwendungen, u. a. Fassaden, Sonnenschutz, etc.
- ca. 40 einstellbare Nachweis-Tabellen/Grafiken

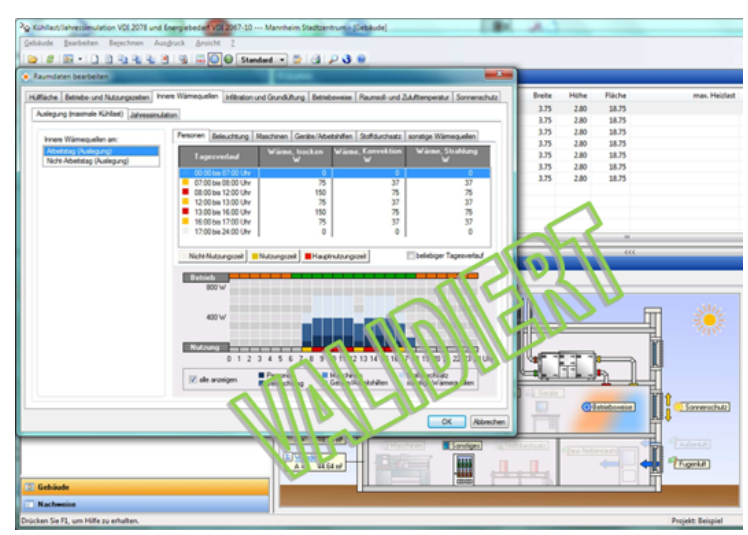

Abb. 11 Visualisierung von inneren Last-Daten im Tagesverlauf während der Raumdaten-Bearbeitung

### **Anwendungen Welt [W38.Welt]**

Zusatzmodul zum Programm "Kühllast und Raumtemperatur VDI 2078 /6007" zum normgerechten Berechnen von Projekten außerhalb<br>Österreichs und Deutschlands. Zahlreiche Österreichs und Deutschlands.<br>Klimadaten weltweiter Standorte Standorte werden mitgeliefert, u. a. aus der Schweiz, Italien uvm.

Freies Generieren von Klimadaten für Orte der nördlichen Halbkugel aus geografischem Standort, Trübungsfaktoren für klare und bedeckte Tage, Höhenlage sowie monatlichen Tagesverläufen von Außentemperatur und Strahlungsleistung. Näherungsweises Generieren aus Monatsmittel- und Maximalwerten.

In Verbindung mit Meteonorm besteht die Möglichkeit selbst Datensätze für die zu berechnenden Regionen zu erstellen.

Nur in Verbindung mit Kühllastberechnung VDI 2078/6007 erhältlich.

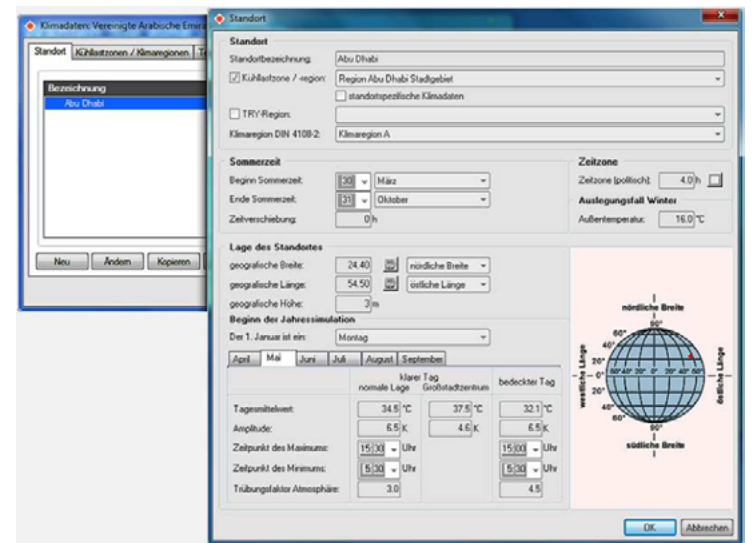

Abb. 12 Dialog zum Verwalten der Standort-Daten aller Standorte auf der nördlichen Erdhalbkugel nördlich des geografischen Wendekreises.

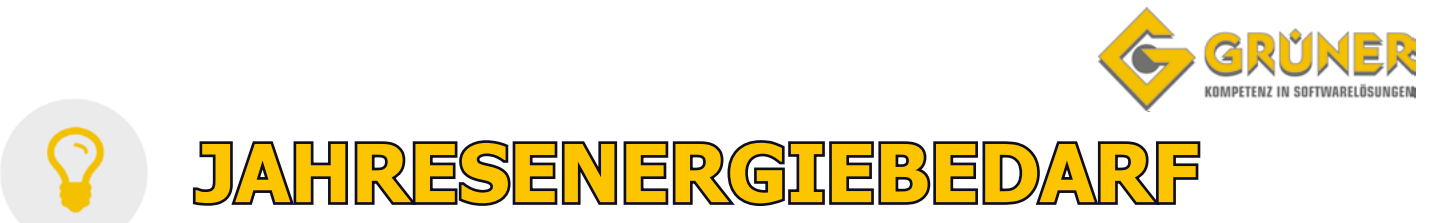

### **Simulation und Energiebedarf VDI 2067-10 / 6007 [W38.TRY]**

Thermisch energetische Jahressimulation gemäß VDI 2078 / 6007 und Berechnen des Energiebedarfs für Heizen, Kühlen, Be- und Entfeuchten gemäß VDI 2067 Blatt 10. Berechnen der dynamischen stündlichen Werte mit allen Einflussfaktoren der Geometrie, Bauphysik, Nutzung, inneren und äußeren Lasten und Betriebsweisen. U. a. Nachweis des sommerlichen Wärmeschutzes und der Überschreitungshäufigkeit von Raumtemperaturen.

Nur in Verbindung mit dynamischer Heizlastberechnung VDI 6020 oder Kühllastberechnung VDI 2078/6007 erhältlich.

- Zusatzmodul zur Kühllast (W38)
- TRY-Klimadateien im Lieferumfang
- Mikroklima urbaner Zentren
- Anwender auf Gebäude, Zonen oder einzelne Räume
- Simulieren von Bauphysik- und TGA-Wechselwirkungen
- Nachweis aller Art, u. a. Verläufe, Jahresdauerlinien, etc.

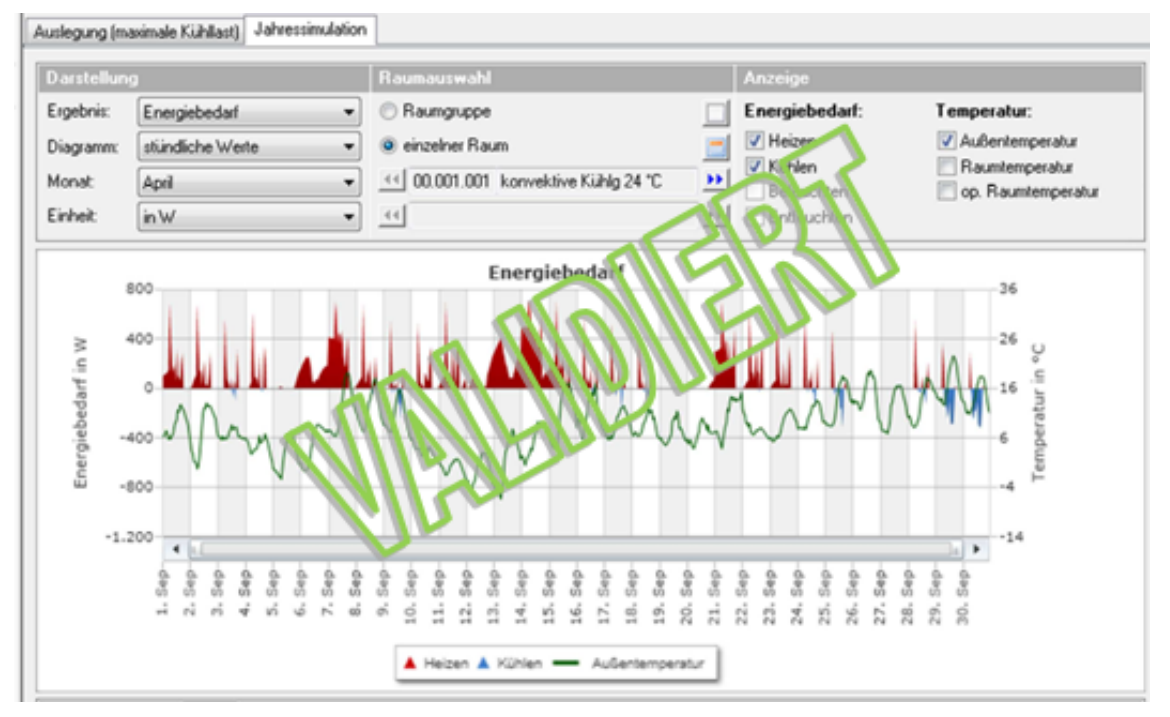

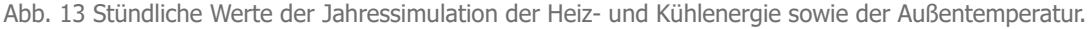

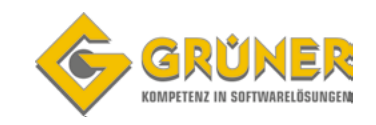

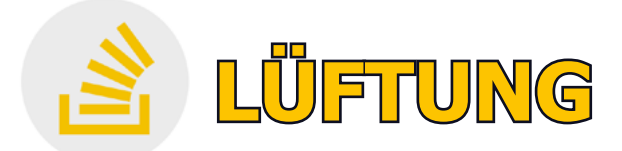

### **Wohnungslüftung DIN 1946-6 / 18017-3 [L47]**

Programm zum komfortablen Prüfen der Notwendigkeit eines Lüftungskonzeptes und Berechnen lüftungstechnischer Maßnahmen in Wohngebäuden mit oder ohne fensterlose Räume nach DIN 1946- 6 und DIN 18017-3. Lüftungstechnische Maßnahmen zum systematischen, nutzerunabhängigen Lüften von Wohnungen lassen sich schnell, einfach und sicher darstellen, insbesondere für kombinierte Systeme und Gebäude mit mehreren Lüftungszonen in einer Nutzungseinheit. Durchgängige Nutzbarkeit mit EnEV und BIM-Gebäudemodellen.

- Sonderfall: Nutzungszonen aus mehreren Lüftungszonen
- Kombinierte Lüftungssysteme, z. B. Hybridlüftungen
- Formblatt-Nachweise der Anhänge der DIN 1946-6
- Luftmengenplan für Anwendungen DIN EN 12831-1

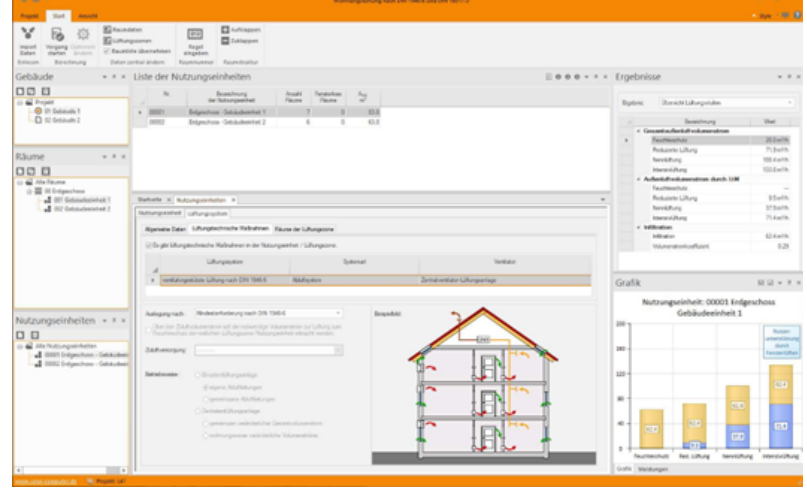

Abb. 14 Programmoberfläche mit Ribbonbar, Projektnavigation, Listen- und Arbeits- sowie Ergebnis-Bereichen.

### **Luft-Volumenstrom-Berechnungen [H39.VOL]**

Schnelles und einfaches Berechnen von Zu– und Abluftvolumenströmen für Räume in Wohn– und Nichtwohngebäuden aller Art nach verschiedenen DIN– und EN-Normen, VDI-Richtlinien und anderen Regelwerken.

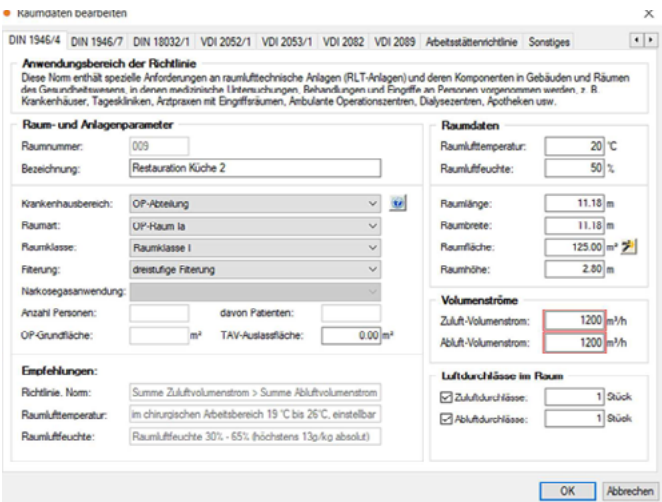

Abb. 15 Dialog zum schnellen und einfachen Berechnen von Zu- und Abluftvolumenströmen für Räume in Gebäuden aller Art nach verschiedenen DIN-, EN-, VDI-Vorschriften und Richtlinien.

- Lüftung von Nichtwohnungsanlagen DIN EN 16788-1/3
- RLT in Krankenhäusern DIN 1946-4
- RIT in Laboratorien DIN 1946-7
- Sport– und Mehrzweckhallen DIN 18032-1
- RLT für Küchen VDI 2052
- RLT für Garagen VDI 2053-1
- RLT für Verkaufsstätten VDI 2082
- TGA in Schwimm-/Hallenbädern VDI 2089-1
- Arbeitsstätten-Richtlinie

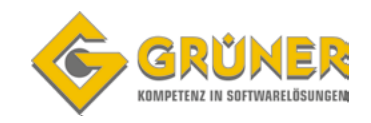

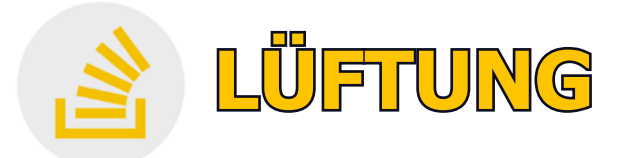

### **Luftkanal Druckverlust/Abgleich [H39.DRU]**

Programm zur Druckverlustberechnung von Zu- und Abluftsystemen mit eckigen, runden, ovalen Querschnitten und kombinierten Kanalbauteilen. Anwendung zum Dimensionieren, Abgleichen, Nachrechnen, Optimieren und Simulieren. Schnelles, einfaches und sicheres Arbeiten mit realen Kanalbauteilen, Strängen, Baugruppen oder Teilnetzen. Übersichtliches Arbeiten mit visualisierter Netzstruktur. Möglichkeit zum "Umschalten" auf Kanalaufmaß.

- Komplettes Rohr/Formstück-Set DIN 18379
- AT- und CH-Version, freie Netzbauteil-Verwaltung
- Formel-Editor mit Syntaxprüfung
- Exakte dp-Berechnung nach Strömung / zeta-Wert
- Automatische Teilstreckenerkennung aus Netzstruktur
- Druckabgleich, Drosselung, Ventilatordruck

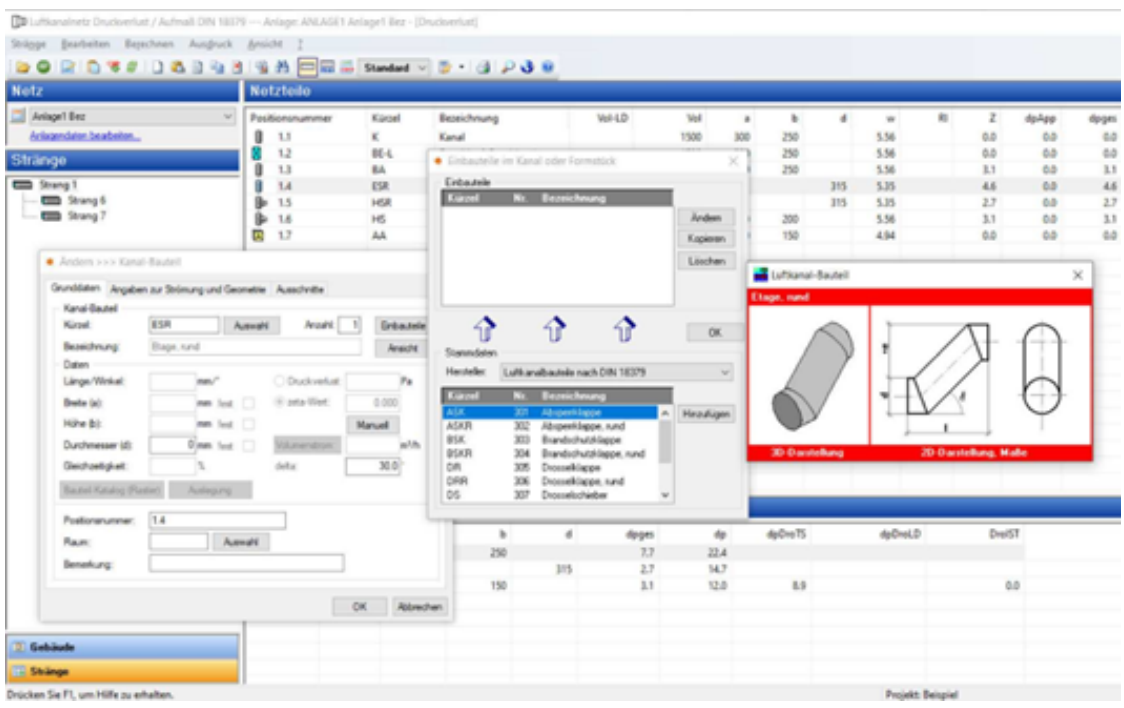

Abb. 16 Kontrollieren und Bearbeiten der Stränge, Teilstrecken und Netzteile eines Luftkanalnetzes zum Berechnen des Druckverlustes und Abgleichs. Durchgängige Anwendung mit Kanalaufmaß

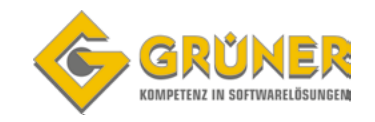

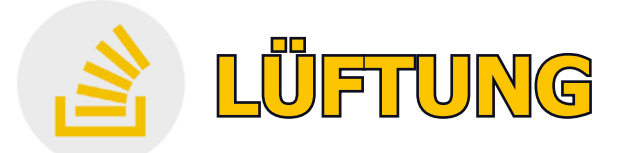

### **Luftkanalnetz Aufmaß [H39.AUF]**

Aufmessen und Abrechnen von Luftkanal-Anlagen aller Art und jeder Größe. Positionslisten lassen grafisch gestützt schnell, einfach und sicher in beliebiger Reihenfolge aufbauen und gliedern. Markier-Funktion zum separaten Berechnen und Auswerten, z. B. nach Planungs- oder Ausführungsabschnitten, Räumen oder Gebäudeteilen. Möglichkeit zum "Umschalten" auf Druckverlustberechnung und Abgleich.

- Kanalbauteile s. o.
- Berechnungsformeln für Material und Dämmung
- Maßvariablen für zulässige Wertebereiche
- wahlweise Editieren in Liste oder verknüpftem LK-Net
- Abrechnen nach Längenmaß und Anzahl div. Art
- Gewicht, Preise, Fertigungs-/Montagezeiten, etc.

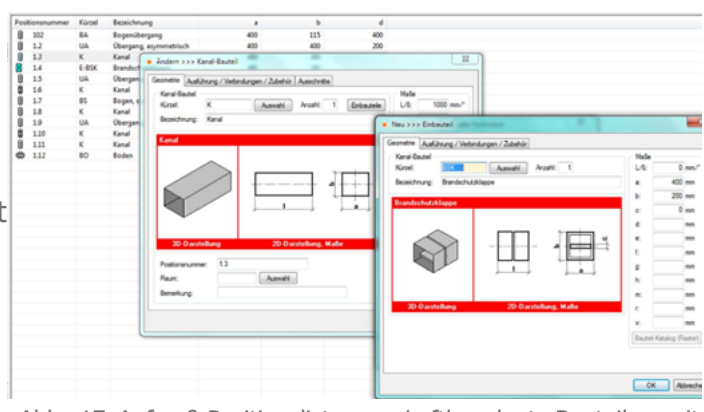

Abb. 17 Aufmaß-Positionsliste von Luftkanalnetz-Bauteilen mit Detail-Dialogen für Bauteil und Einbauten

### **Luftkanalaufmaß DIN 18379 oder ÖNORM H6015 unter EXCEL [H6015]**

Vielseitiges Aufmaß-Programm für Luftkanal-Anlagen aller Art und jeder Größe.

Positionslisten lassen sich mit grafischer Hilfe schnell, einfach und sicher in beliebiger Reihenfolge und Gliederung aufbauen.

Die Erfassung erfolgt über Eingabemasken für Rechteck- und Rund-Kanäle sowie Geräte. Auswertungen erfolgen nach Laufmeter bzw. Quadratmeter Kanal- und Isolier-Material in den zwei unterschiedlichen Normen, je nach Version.

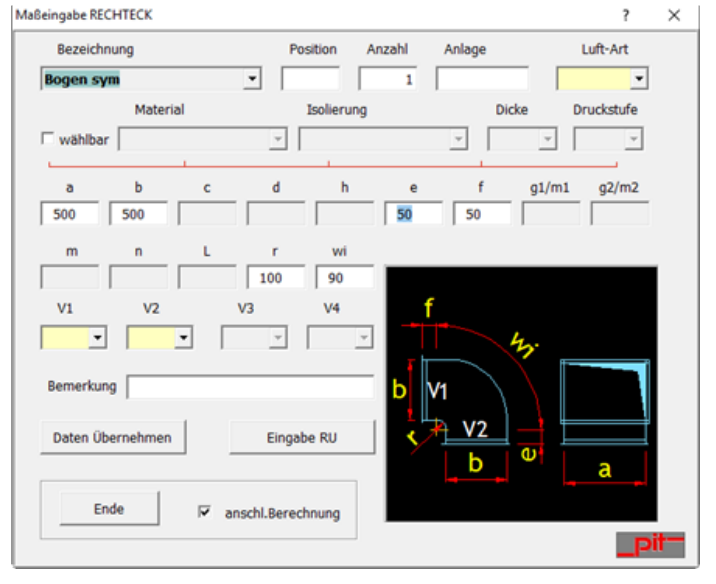

Abb. 18 Eingabemaske für Kanalbauteile

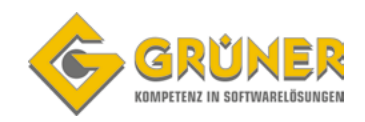

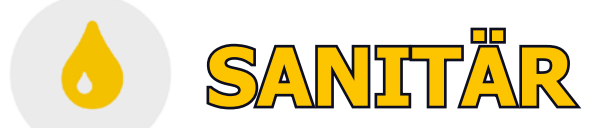

### **Trinkwasser DIN 1988-300 inkl. Schema-Editor [S90]**

Berechnen und Auslegen von Trinkwasser-Installationen nach DIN 1988-300 für Projekte aller Art und Komplexität in Wohn- und Nichtwohngebäuden.

Freie Systemteil-Verwaltung. Austausch- und Kombinierbarkeit von eigenen und produktneutralen Standard-Katalogen sowie Daten aus eingelesenen.

Hersteller-Datensätzen nach VDI 3805-17, -20 und -29. Wahlweise Erfassen im Schema oder BIM-integriert in 3D.

- DIN 1988-200 und -300, VDI 6023, DVGW 551 / 553
- Kombinieren neutraler Kataloge und VDI 3805
- "Reihen" zum Auslegen von Mischsortimenten
- Automatisches Generieren von Teilstrecken
- Installationen aller Art mit T-Stücken / Verteilern
- Strömungsteiler, Ringleitungen, Zirkulation, Beimischung
- Druck-Bilanzierung, neutrale Druckpunkte von Ringen
- nennweitenabhängige Widerstandsbeiwerte
- Ein- oder mehrstufiger Abgleich
- Simulation der thermischen Desinfektion

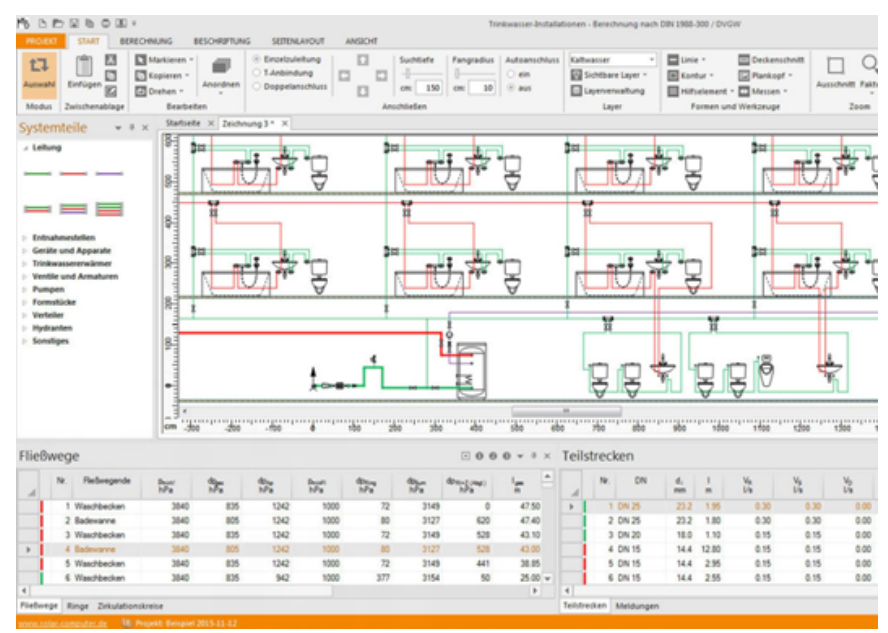

Abb. 19 Arbeitseffiziente Datenerfassung und -Bearbeitung im Trinkwasser-Schema mit intelligenten Zeichenfunktionen inkl. automatischer Generierung der Teilstrecken und Zuweisung von Eigenschaften.

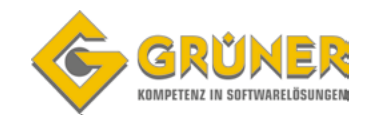

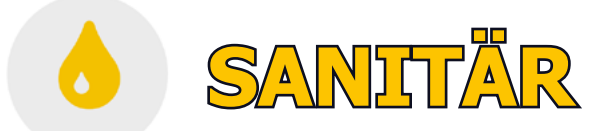

### **Entwässerung DIN EN 12056 / DIN EN 752 / DIN 1986-100 inkl. Schema [S87]**

Berechnen und Nachweisen der Gebäude- und Grundstücksentwässerung für Wohn- und Nichtwohngebäude aller Art und Größen nach aktuellem Normenwesen.

Laufende tabellarische und grafische Kontroll-Anzeigen mit Editier-Möglichkeiten.

Umfangreiche Stammdaten für Randbedingungen und Systemteile gemäß Normen.

Import-Schnittstelle VDI 3805.

Wahlweise Erfassen im Schema oder BIM-integriert in 3D.

- Alle normativ beschriebenen Systeme/Leitungsarten
- Belüftung, u. a. Umgehungs-/Sekundär-Lüftung
- Schmutz-/Mischwasser und Regenabfluss
- Leitungsbemessung nach Norm oder realen Werten
- Dach-/Notentwässerung, Überlastung, Überflutung
- Automatische Hinweise bei kritischen Parametern
- Visualisierte Ergebnisse während Bearbeitung
- Diverse Ausgaben in A4-Hoch-/Ouer-Formaten
- Zeichenschema als Ausdruck oder Exportdatei

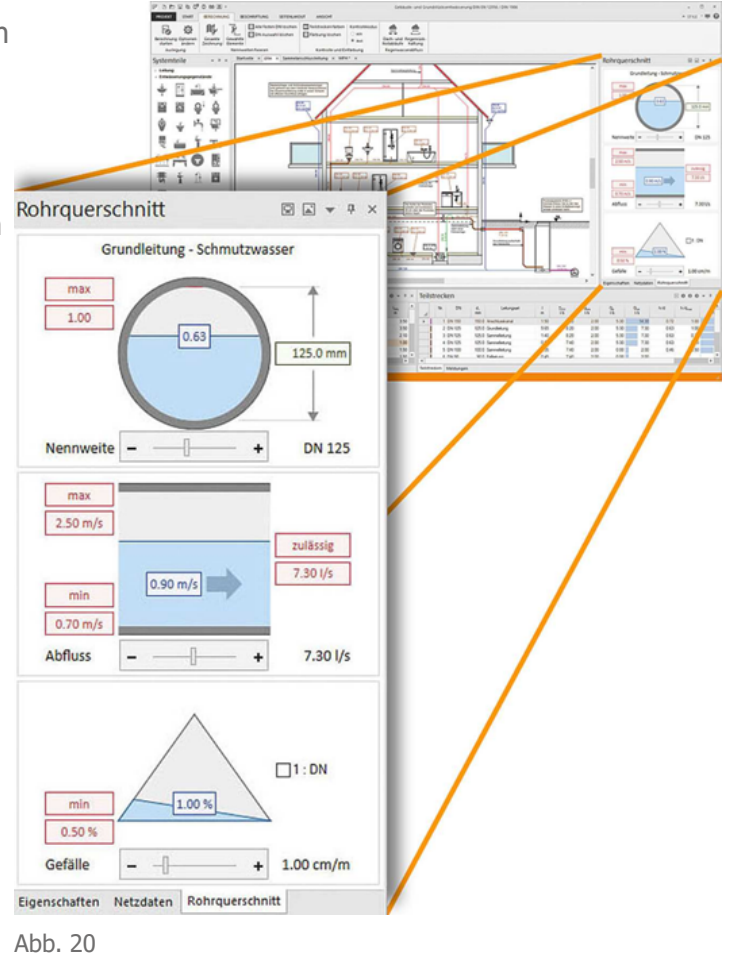

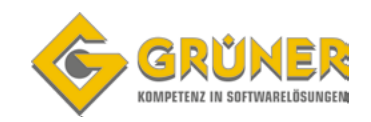

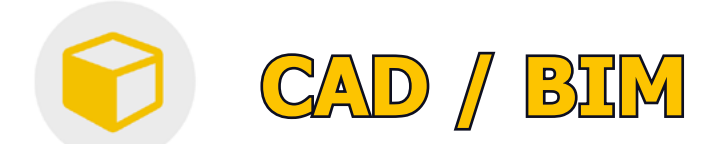

### **Raumtool 3D [K12]**

Raumtool 3D ist eine Software zum schnellen, einfachen und sicheren grafischen Erfassen von Gebäudedaten im europäischen Bemaßungs-Standard für die Weiterverarbeitung in SOLAR-COMPUTER Berechnungs-Programmen.

Das Erfassen erfolgt in Projekt-Layern mit Durchsicht auf einen Hintergrund-Layer, der den Grundriss einer aus CAD oder anderweitig erzeugten DXF-, DWG-, pdf- oder Bilddatei darstellt.

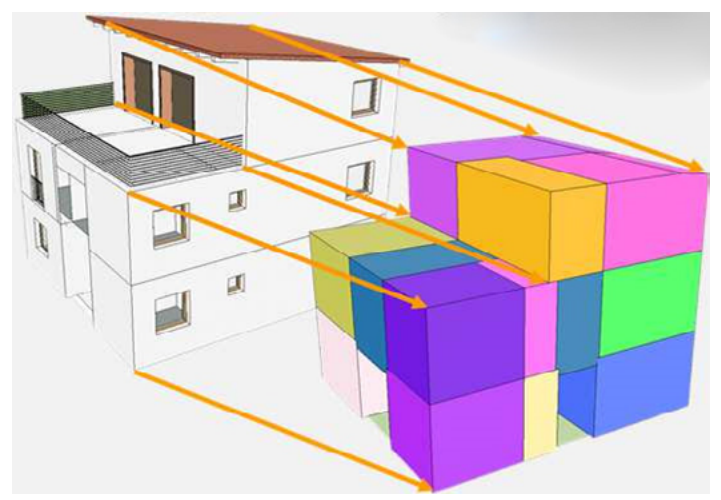

Abb. 21 3D-Ansicht eines eingelesenen oder zeichnerisch neu erfassten Architekturmodells im "Raumtool3D". Das Tool erkennt Räume und Bauphysik-Bauteile mit Nachbarraumbeziehungen und angepassten Abmessungen, wie sie für SOLAR-COMPUTER-Berechnungen notwendig sind.

### **IFC Erweiterung für Raumtool 3D [K12.IFC]**

Zusatzmodul zur Software "Raumtool 3D" zum Importieren von Zeichnungsdaten im IFC-Standard. Die Daten können direkt übernommen und das Gebäude in 3D dargestellt werden. Ggf. vorhandene Unstimmigkeiten der Zeichnung können einfach korrigiert werden, um Gebäudeberechnungen nach EnEV / DIN V 18599, Heizlast EN 12831, Kühllast VDI 2078 und weiteren Normen und Richtlinien durchführen zu können. Möglichkeit zum Exportieren von Zeichnungsdaten im IFC-Standard.

## **Integrale Berechnung im Verbund mit Revit**

Zum bestmöglichen integrierten Zeichnen und Berechnen benötigt ein Anwender neben Revit und SOLAR-COMPUTER-Berechnungsprogrammen je nach Bedarf lediglich die vier SOLAR-COMPUTER-Tools "GBIS.\*I-Rev" für die Gewerke B (= Building),  $H$  (= Heating),  $S$  (= Sanitary) und V (=Ventilation).

Nachfolgend beschrieben. Alle Ribbons und Dialoge der Tools sind in der Revit-Oberfläche integriert.

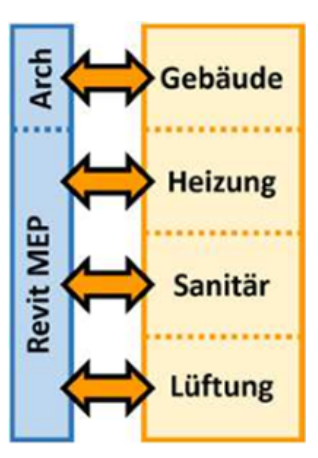

Abb. 22 SOLAR-COMPUTER-Berechnungs-programme aller Gewerke lassen sich mit vier SOLAR-COMPUTER-Tools in Revit integrieren.

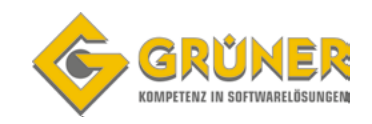

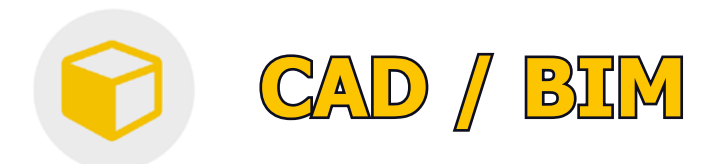

### **GBIS Gebäude integral für Revit [GBIS.BI-Rev]**

Tool zum Integrieren von SOLAR-COMPUTER-Gebäude-Berechnungen in Revit:

- Energieeffizienz Gebäude GEG / DIN V 18599
- Heizlast EN 12831-1 inkl. nationaler Anhänge
- Kühllast VDI 2078 / 6007 / DIN 2067-10 inkl. Aufrüstungen
- Dynamische Heizlast VDI 6020 / 6007.

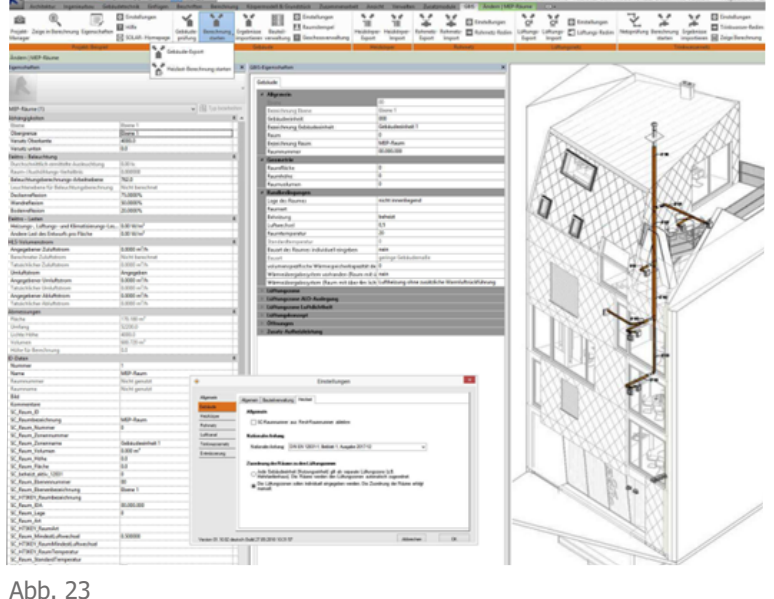

### **GBIS.Schema für Revit [GBIS.Schema]**

Wer in Revit ein TGA-Netz im Schema zeichnen und daran normkonforme Berechnungen anschließen möchte, findet mit diesem GBIS-Modul die passenden Funktionalitäten dazu. Mit dem GBIS-Modul lässt sich die Zeichenarbeit erheblich reduzieren, denn das Modul eröffnet alternativ zum einfachen "Revit-Zeichen-Content" den Zugriff auf den "Schemata-Familienbrowser", der zum Lieferumfang des Moduls gehört. Der Browser ist gewerkspezifisch gegliedert und enthält alle üblichen Objekte, die in TGA-Schemata der verschiedenen Gewerke vorkommen. Zudem enthalten die Objekte alle Eigenschaften zum automatisierten Verbinden mit SOLAR-COMPUTER Berechnungen.

In der GBIS-Zeichenansicht lässt sich das gezeichnete Netz mit diversen Funktionalitäten weiterbearbeiten, um es "berechnungs-tauglich" zu machen. Die Funktion "Leitungslängen korrigieren" sorgt für eine komfortable Anpassung auf die realen Maße. Mittels "Bauteillisten" lassen sich automatisiert Bögen und Formstücke ergänzen, die üblicherweise nicht im Schema gezeichnet werden. Der "Verbraucher-Import" ermöglicht Zugriff auf ggf. vorhandene Berechnungsnachweise von Heizkörpern, FB- und Wand-Heizkreisen. Weitere Funktionalitäten entsprechen denen der 3D-Planung mit Hilfe der GBIS-Module \*.SI-REV und \*HI-REV. Nach Festlegung des Startpunktes kann die integrierte Berechnung erfolgen.

Integrieren lassen sich die Programme:

- "Gebäude- und Grundstücksentwässerung DIN EN 12056 / 752 / DIN 1988-100"
- J.TW-Installation DIN 1988-300"
- "Heizungs-/Kaltwasser-Rohrnetz"

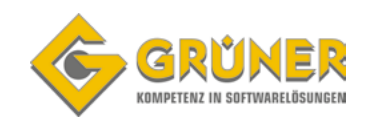

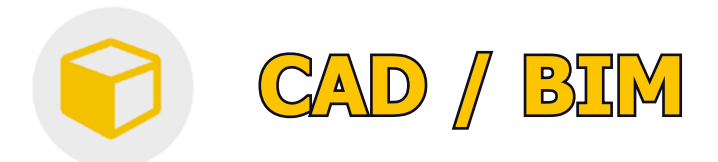

### **GBIS Sanitär integral für Revit [GBIS.SI-Rev]**

Tool zum Integrieren von SOLAR-COMPUTER-Sanitäranlagen-Berechnungen in Revit:

- Trinkwasserinstallation DIN1988-300 [S90]
- Gebäude und Grundstücksentwässerung DIN EN 12056/752/DIN1986-100 [S87]

### **GBIS Heizung integral für Revit [GBIS.HI-Rev]**

Tool zum Integrieren von SOLAR-COMPUTER-Heizungsanlagen-Berechnungen in Revit:

- Heizkörperauslegung VDI 6030 [H09]
- Fußboden/Wandheizung [H13]
- Heizungs-/Kälte-Rohrnetz-Berechnung [H60]

### **GBIS Lüftung für Revit [GBIS.V-Rev]**

Tool zum Berechnen Lüftungsanlagen in den SOLAR-COMPUTER-Berechnungsprogrammen in Kombination mit Revit:

- Volumenstromberechnungen nach div. Regelwerken [H39.VOL]
- Luftkanalnetz Druckverlust/Abgleich [H39.Druck]
- Luftkanalaufmaß [H39.Auf]

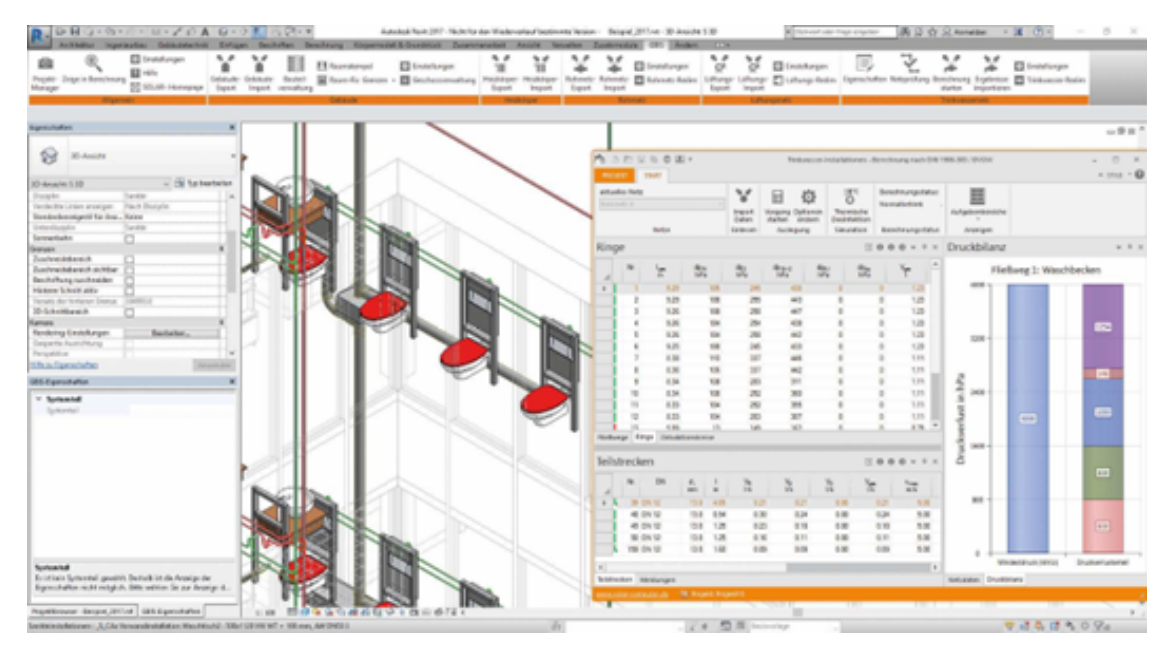

Abb. 25 GBIS-Ribbons,<br>GBIS-Figenschaften und GBIS-Eigenschaften SOLAR-COMPUTER-Dialoge der Berechnungs-Programme sind in der Revit-Oberfläche integriert. Beispiele: Heizlast EN 12831-1, Heizungs-Rohrnetz, Trinkwasser-Installation DIN 1988-300.

**HAUSTECHNIK CAD BIM www.gruener.com Seite 25**

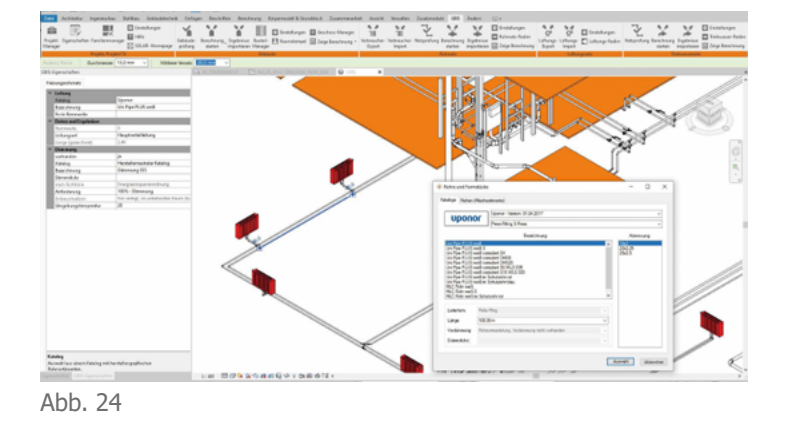

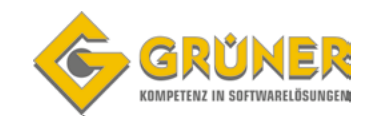

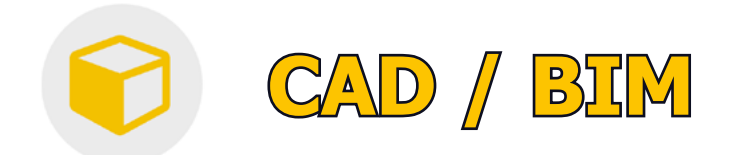

## **OPEN BIM**

Revit-Anwender stehen mitunter vor der Situation, ihre Arbeit auf einem IFC-Modell aufzusetzen zu müssen; ein meist mühsames und oft unmögliches Unterfangen, wenn das aus IFC abgeleitete Gebäudemodell "nicht berechnungs-tauglich" ist! Das Problem ist im Markt allgemein bekannt. Abhilfe kann der "GBIS-IFC-Manager" bringen, ein von den Berechnungen unabhängiges eigenständiges SOLAR-COMPUTER-Tool.

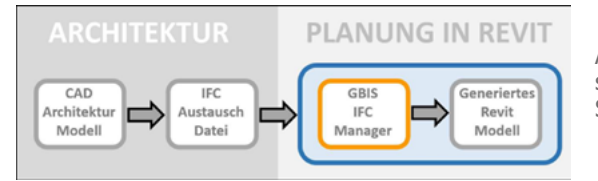

Abb. 26 BIM-Prozess vom Architekturmodell zum schlanken TGA-tauglichen Revit-Modell mit Hilfe des SOLAR-COMPUTER-Toos,, GBIS-IFC-Manager".

### **GBIS IFC Manager für Revit [GBIS.IFC]**

Intelligentes Tool zum Extrahieren berechnungsrelevanter Daten aus IFC-Dateien aller Art und Quellen zum Erzeugen "schlanker" Revit Modelle für arbeitseffizientes Anschließen von Gebäude- und TGA-Berechnungen. Komfortabler IFC-Viewer mit einstellbarem Drehpunkt, Schnitte und Bewegungen im IFC-Modell. Globale Zuordnung von IFC—Klassen auf Revit—Kategorien. Verfeinerte spezifische Klassen-Zuordnung und Selektion benötigter Daten über frei definier– und kombinierbare Bildungsregeln.

- In Revit integriertes Tool
- Start aus der Revit-Ribbonbar
- View mit Walk durchs (aufgeschnittene) Modell
- Zuordnung von IFC-Klassen auf Revit-Kategorien
- Erkennen realer Räume für TGA Anwendungen
- Bildungsregeln für allgemeine IFC-Klassen
- Automatisches Herausfiltern von IFC-Coverings, etc.

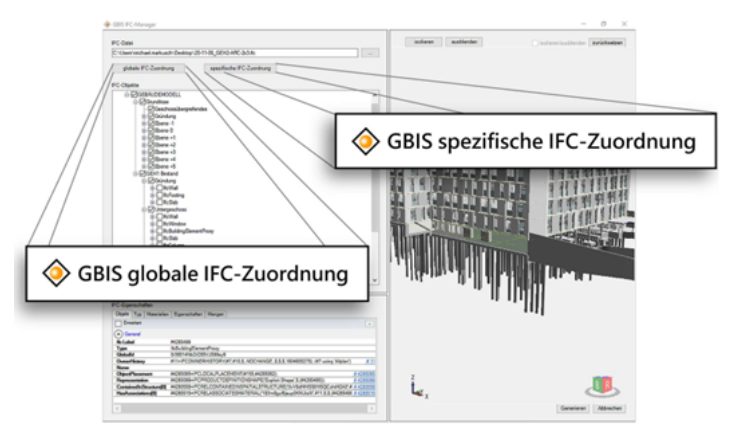

Abb. 27 Oberfläche des in Revit integrierten GBIS-IFC-Managers mit IFC-Objekten, IFC-Eigenschaften und 3D-Modellansicht mit Walk-Option. Unter-Dialoge für globales und spezifisches Zuordnen von IFC-Klassen auf Revit-Kategorien.

### **Diverse SOLAR-COMPUTER Funktionen**

sind Bestandteil der GBIS Solar Computer Tools (GBIS.BI-Revit, GBIS.HI-Revit, GBIS.SI-Revit, GBIS.V-Revit), u.a. der SOLAR-COMPUTER Bauteil-Manager.

Der Bauteil Manager bietet Funktionen für teils automatisiertes, teils Dialogfeldgesteuertes Zuordnen aller relevanten Bauteile des Gebäudemodells auf Bauteile für die Bauphysik Berechnungen von SOLAR-COMPUTER. Die normgerechten Codierungen (AW, IW,…) werden automatisch basierend aus der Lage des Bauteils im Gebäude sowie durch die unterschiedlichen Typen ermittelt.

#### **Weitere Manager:**

- Ebenen– und Raum-Manager
- Eigenschaften-Manager
- Fußbodenheizungs-Manager
- Schema / 3D-Manager, uvm.

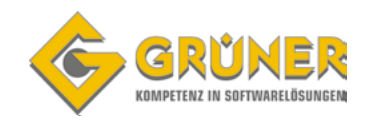

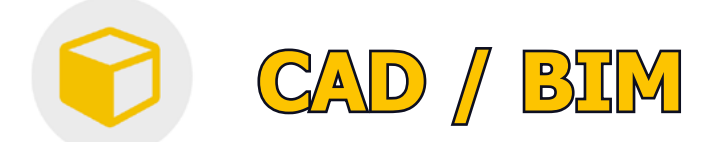

## **Berechnungen im Verbund mit AutoCad MEP / Architecture**

Analog Revit lassen sich SOLAR-COMPUTER-Berechnungen mit vier GBIS-Tools der Gewerke B (= Building), H (=Heating), S (=Sanitary) und V (=Ventilation) auch mit AutoCAD Architecture / MEP verbinden.

Durch die gegenüber Revit eingeschränkten Verbund-Möglichkeiten von AutoCAD sind die Funktionalitäten im Vergleich zur Integration geringer.

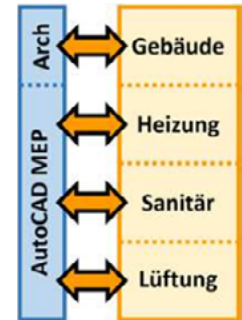

Abb. 28 Analog Revit lassen sich SOLAR-COM-PUTER-Berechnungen mit vier GBIS-Tools mit AutoCAD intelligent verbinden.

### **GBIS Gebäude für AutoCad Architecture/MEP [GBIS.B]**

Tool zum intelligenten Verbinden von AutoCAD Architecture und AutoCAD MEP mit den SOLAR-COMPUTER-Gebäude-Programmen:

- Energieeffizienz Gebäude GEG / DIN V 18599
- Heizlast EN 12831-1 inkl. nationaler Anhänge
- Kühllast VDI 2078 / 6007 / DIN 2067-10 inkl. Aufrüstungen
- Dynamische Heizlast VDI 6020 / 6007.

### **GBIS Heizung für AutoCad MEP [GBIS.H]**

Intelligenter Verbund zwischen AutoCad MEP und der SOLAR-COMPUTER-Heizungsprogramme

- Heizkörperauslegung VDI 6030 [H09]
- Fußboden/Wandheizung [H13]
- Heizungs-Rohrnetz-Berechnung [H59]

### **GBIS Sanitär für AutoCad MEP [GBIS.S]**

Intelligenter Verbund mit den Sanitär-Berechnungen:

- Trinkwasserinstallation DIN1988-300 [S89]
- Gebäude– und Grundstücksentwässerung DIN EN 12056/752/DIN1986-100 [S86]

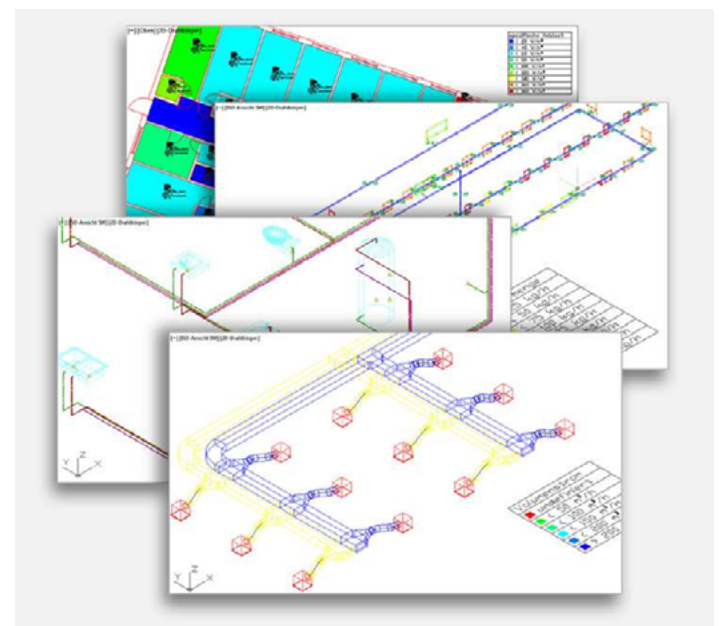

Abb. 29 Projekt-Beispiele für intelligentes Verbinden von SOLAR-COMPUTER-Berechnungen mit AutoCAD Architecture bzw. AutoCAD MEP.

### **GBIS Lüftung für AutoCad MEP [GBIS.V-Rev]**

Tool zum Berechnen Lüftungsanlagen in den SOLAR-COMPUTER-Berechnungsprogrammen mit Revit:

- Luftkanalnetz Druckverlust/Abgleich [H39.Druck]
- Luftkanalaufmaß [H39.Auf]
- Volumenstromberechnungen nach div. Regelwerken [H39.VOL]

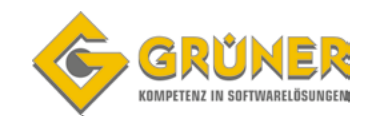

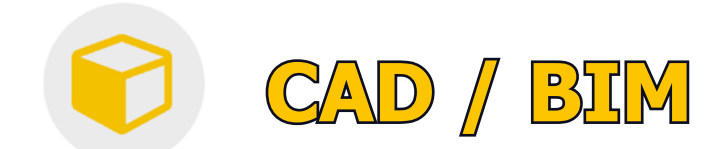

## **pitCAD**

Anders als bei reinen CAD – Programmen zeichnen Sie in pitCAD nicht in Linien, sondern in Objekten. Dies bietet neben einer großen Zeitersparnis vielfältige Auswertungsmöglichkeiten. Sie können mit verschiedenen Schnitten und Ansichten arbeiten sowie verschiedenste Flächen- und Mengenberechnungen vornehmen. Auch die umständliche Layerdefinition übernimmt das Programm automatisch für Sie.

Bei der Planung sind Ihnen keine Grenzen gesetzt, denn pitCAD verfügt über einen voll<br>skalierbaren Detailgrad: ob Schema, 2D – Zeichnung oder 3D – Modell -> Sie können 2D – Zeichnung oder 3D – Modell -> Sie können frei wählen. pitCAD unterstützt Sie optional in allen Planungsphasen: Angefangen bei der die Ausführungsplanung bis hin zur Objektbetreuung. pitCAD verfügt über eine umfangreiche Symbolbibliothek, auf die während der Planung zurückgegriffen werden kann. So können Sie mit einem Klick umfangreiche Informationen in Ihre Planungsunterlagen übernehmen, die in den verschiedenen Planungsphasen wertvolle Daten bereithalten.

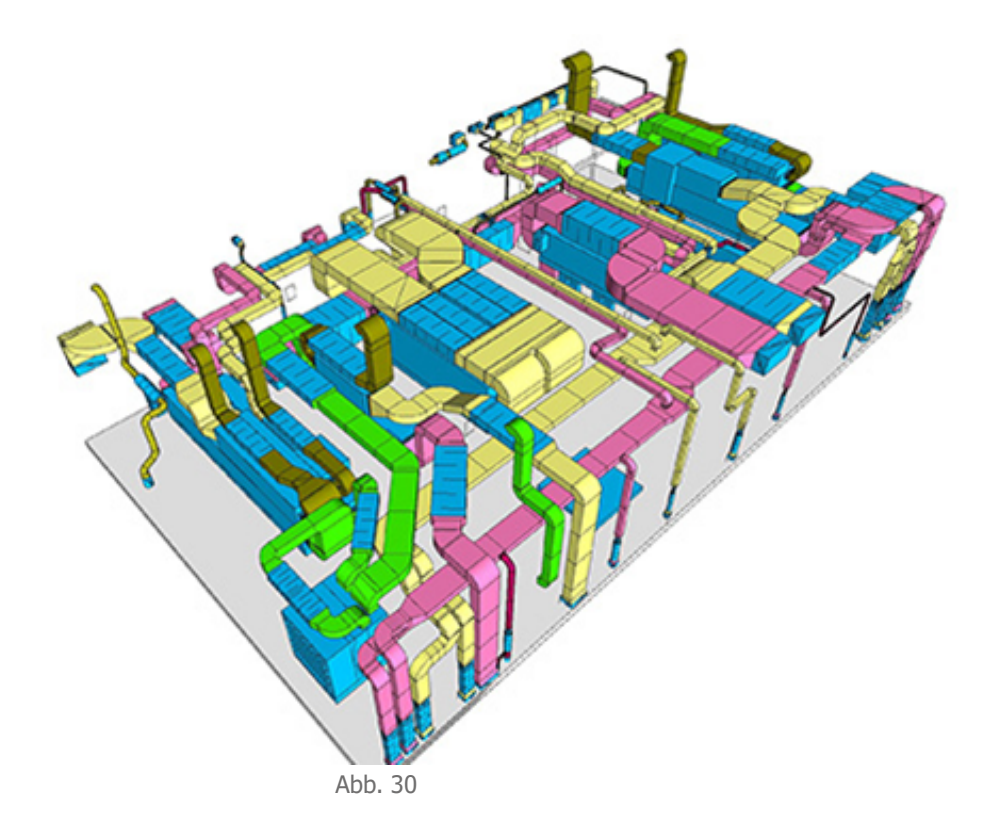

### **Berechnungen mit pitCAD**

Übertragen der Raumstruktur und/oder der Daten für die Heizlast-, Wärmebedarfs- und Kühllastberechnung auch aus der 2D Darstellung. Übernahme der Ergebnisse aus der Berechnung in die Zeichnung.<br>Übernehmen der Heizkörper in die Heizkörperauslegung und Anpassen der Übernehmen der Heizkörper in die Heizkörperauslegung und Anpassen der<br>Heizflächen, Änderung der Anbindungen und Beschriftungen in der Zeichnung. Heizflächen, Änderung der Anbindungen und Beschriftungen in der Zeichnung.<br>Übertragen der Netzdaten in die Rohrnetzberechnung und Übernahme Übertragen der Netzdaten in die Rohrnetzberechnung und Übernahme<br>der Beschriftung von Leitungen und Symbolen in die Zeichnung. der Beschriftung von Leitungen und Symbolen in die Zeichnung. Im Kanalaufmaß und der Druckverlustberechnung werden Kanalzüge, Geräte und Luftauslässe aus der Zeichnung importiert.

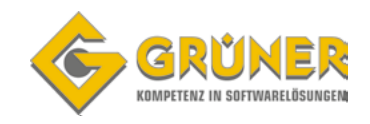

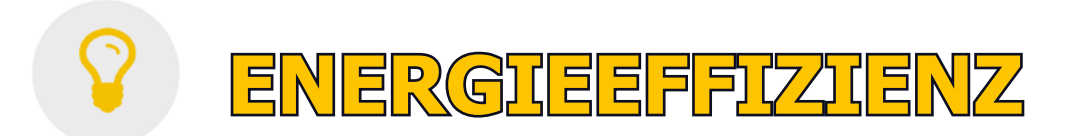

### **Energieeffizienz Gebäude nach GEG / DIN V 18599 [B56]**

Programmpaket zum Berechnen, Prüfen und Nachweisen der Energieeffizienz von Zonen und Anlagen in Wohn- und Nichtwohngebäuden aller Art, Größe und Komplexität nach GEG / DIN V 18599. Komfortables Arbeiten im Gebäude- und Anlagenschema mit zahlreichen Editierhilfen. Zahlreiche Nachweise aller Art in Form einstellbarer tabellarischer oder grafischer Zusammenstellungen oder Monatsbilanzen. Diverse Schnittstellen, u. a. eLCA, GDAS (?), BSI (?). Je nach Bedarf aufrüstbar auf Zusatz-Anwendungen wie Energiebericht für WG und NWG, individuellem Sanierungsfahrplan (iFSP), Nachweis für Bundesförderung (BEG) von NWG-Energieberatungen (BEG), etc.

- **DIN V 18599 Teile 1-11**
- DIN EN ISO 52022-1 (Sonnenschutz), etc.
- Bauteile aller Art, u. a. transparente Wärmedämmung
- Doppelfassaden, Erdberührung, etc.
- Freie Gliederung aus Hüllflächen von Zonen/ Räumen
- Nachbarbeziehungen
- Optionales Generieren von Zonen aus Räumen
- Editieren im grafischen Gebäude-/Anlagenschema
- Unterstützung aller Anlagentypen DIN V 18599
- WR, Mehrkessel- und komplexe RLT-Anlagen Solar, WP, KWK, PV, Wind, Brennstoffzellen
- Einstellbare Detaillierung von Nachweisen
- ca. 60 tabellarische/grafische Nachweise
- Nachweis der CO2-Emission für Bauanträge
- Amtliche BBSR-Druckapplikation

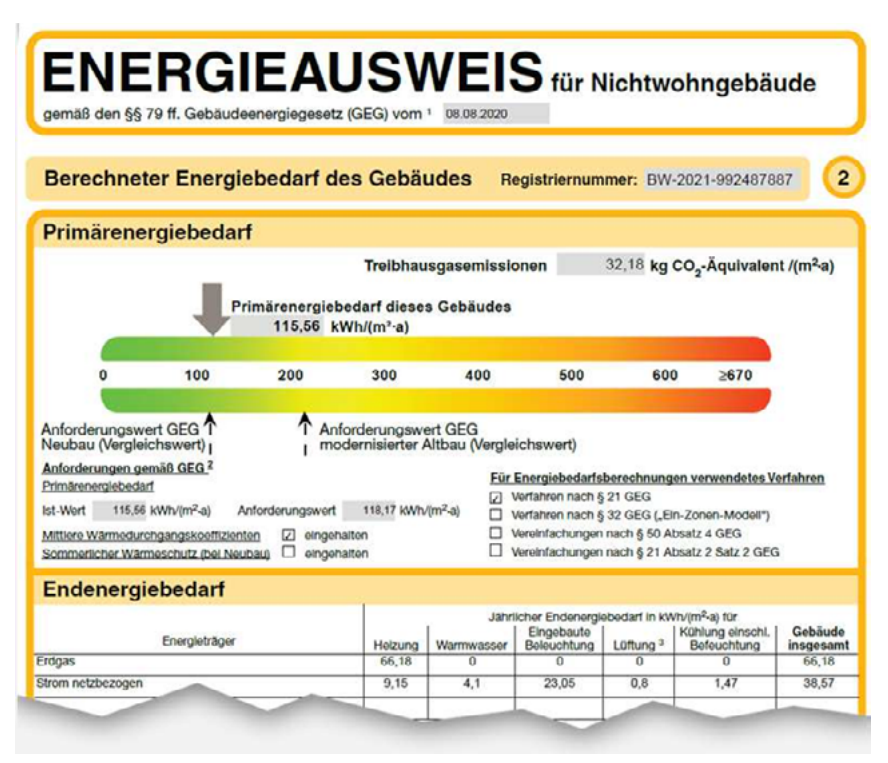

Abb. 31 Bedarfsausweis nach GEG / DIN V 18599.

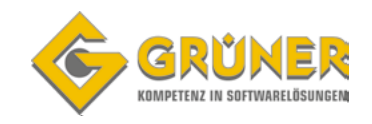

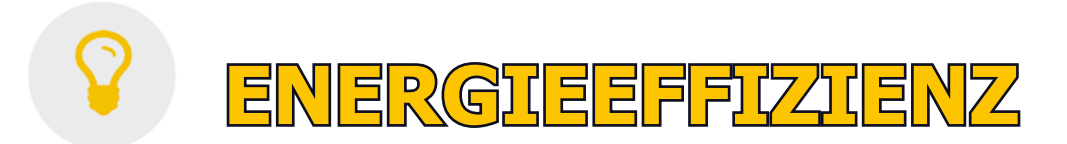

### **Energiebericht für Wohngebäude und Nichtwohngebäude [B56.EB]**

Generieren von Energieberichten für WG und NWG aus DIN V 18599-Projekten. Der Energiebericht umfasst Deckblatt, Inhaltsverzeichnis, Texte, Tabellen und Grafiken als Word-Dokument und ist frei anpassbar. Zum Generieren stehen verschiedene Vorlage-Varianten für WG und NWG zur Verfügung, u. a. Vorlagen für WG-Energieberichte gemäß Bafa-Richtlinie. Ferner können eigene Berichtsvorlagen erstellt werden.

- Zusatzmodul zu Energieeffizienz Gebäude nach GEG / DIN V 18599
- NWG-Vorlagen gemäß Bundesförderung (BEG)
- Neubau, schrittweise / Sanierung "in einem Zug"
- automatische Textbeispiele mit Platzhaltern
- anpassbares Layout

### **Individueller Sanierungsfahrplan [B56.ISFP]**

Auf Basis vollständiger Projektdaten und Berechnungsergebnisse lassen sich für Wohngebäude<br>aller Art ein bundeseinheitlicher individueller bundeseinheitlicher individueller Sanierungsfahrplan (iSFP) erstellen, z. B. als Ergänzung eines Energieausweises gemäß GEG.

- Zusatzmodul zu Energieeffizienz Gebäude nach GEG / DIN V 18599
- Amtliche dena-Druckapplikation gemäß GEG / BEG
- Automatische Sanierungs-Komponenten

### **Wirtschaftlichkeitsberechnung [B56.WI]**

Normgerechte Wirtschaftlichkeitsberechnung für<br>bauliche, anlagentechnische oder kombinierte anlagentechnische oder kombinierte<br>ungsmaßnahmen bei Bestandsbauten Modernisierungsmaßnahmen bzw. Planungs-Alternativen gegenüber Standard beim Neubau. Amortisationsmethode gemäß VDI 6025 und VDI 2067-1.

■ Zusatzmodul zu Energieeffizienz Gebäude nach GEG / DIN V 18599

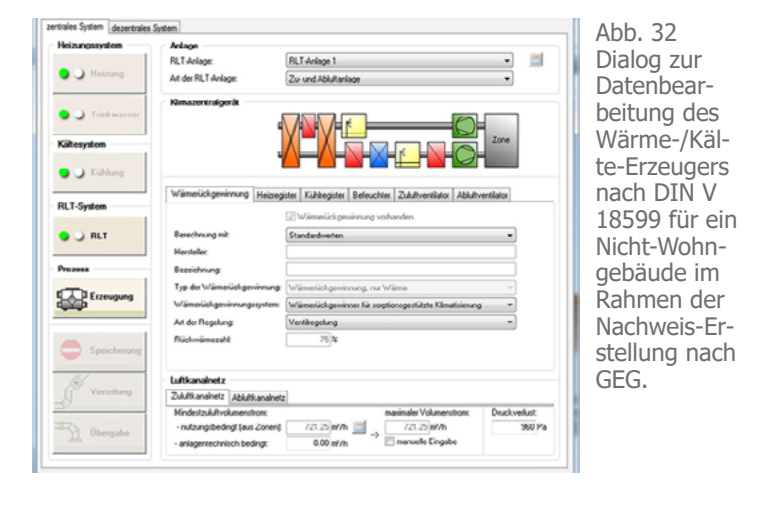

**日 孝 i ウ**  $\circledcirc \bullet \bullet \bullet \bullet \bullet \bullet \bullet \bullet \bullet$ 

Abb. 34 Dialog "MeinSanierungsfahrplan2.2.0" der BBSR-Druckapplikation auf Basis von GEG und BEG

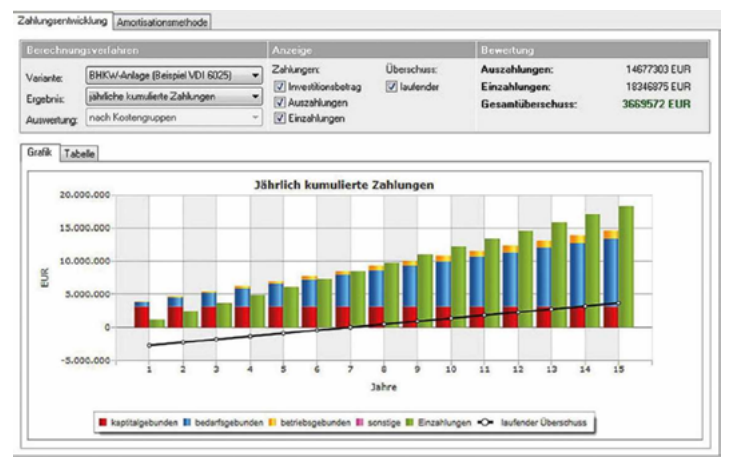

Abb. 35 Darstellung des Zahlungsverlaufs eines Sanierungsvorschlages, umschaltbar auf Amortisations-Nachweis nach VDI 6025. Anlagentechnische Komponenten und Kostenarten nach VDI 2067-1.

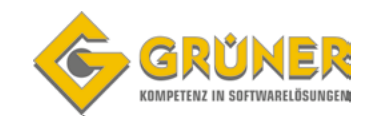

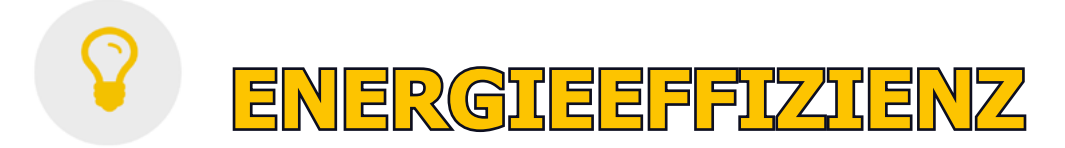

### **Musteranlagen 18599 [B56.MA]**

Vereinfachtes Erfassen von Anlagendaten durch Abrufen und Verwalten von Musteranlagen aus den SOLAR-COMPUTER-Stammdaten.

■ Zusatzmodul zu Energieeffizienz Gebäude nach GEG / DIN V 18599

### **Verbrauchsnachweis für Wohngebäude und Nichtwohngebäude nach GEG [V56]**

Programm zum schnellen und einfachen Berechnen von verbrauchsorientierten Energieausweisen gemäß Gebäudeenergiegesetz (GEG) für Wohn- und Nichtwohngebäude sowie zum Nachrechnen alter Projekte. Erfassen der jährlichen Verbrauchsdaten für Heizung und ggf. Strom für frei wählbare Norm-Abrechnungszeiträume. Kontrolle der Ergebnisse während der Eingabe oder als Vorschau der eingebundenen amtlichen Druckapplikation. DIBt-Online-Registrierung.

- PLZ-genaue Zuordnung von Klimadaten des DWD
- frei abrufbarer Monat für Beginn der Verbrauchsspanne
- WW-Ermittlung wahlweise psch, Mess- oder Rechenwert
- Energieträger umstellbar während Verbrauchsspanne

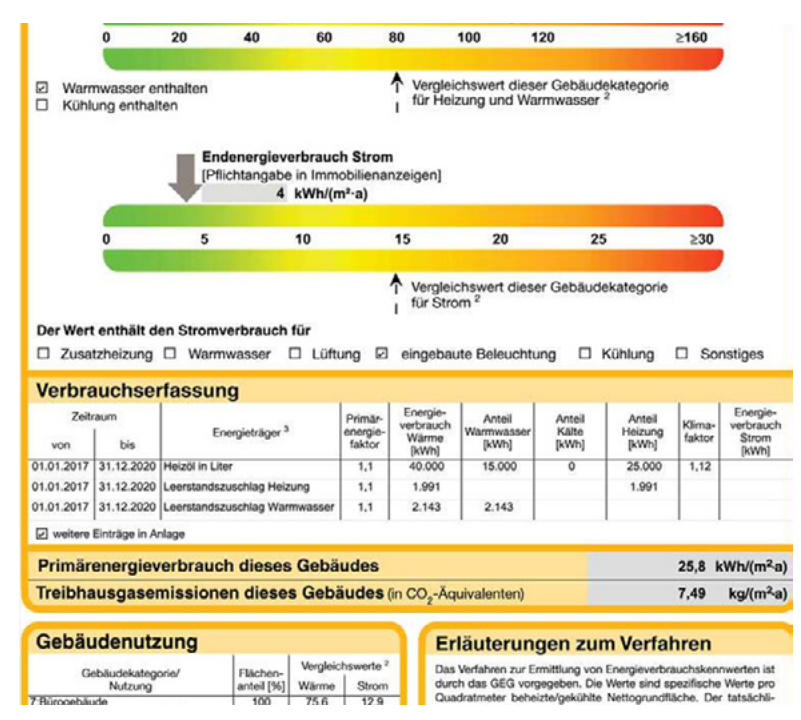

Abb. 36 Verbrauchsausweis (Auszug) nach GEG für ein Wohn– oder Nichtwohngebäude inkl. Nachweis der Treibhausgasemission (CO2-Äquivalent)

- Datumgenaues Erfassen von Stromverbräuchen bei NWG
- Option zum Erfassen von Modernisierungsvorschlägen
- Alle Nachweise, u. a. CO2-Äquivalent

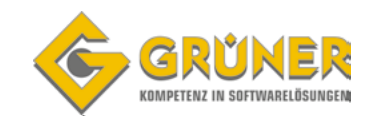

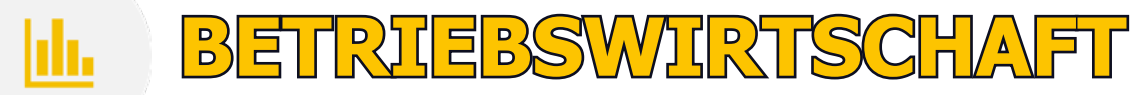

### **Wirtschaftlichkeits-Berechnungen VDI 6025 [K80]**

Programm zum Berechnen und Prüfen der Wirtschaftlichkeit von Investitionsobjekten aller Art nach Annuitätsmethode gemäß VDI 2067-1 und weiteren dynamischen Verfahren (Kapitalwert, Amortisation, Zinsfuß) gemäß VDI 6025 mit Berücksichtigen von Änderungsraten, periodischen Größen und Risikobewertungen. Investitionsobjekte können frei verwaltet oder zusammengesetzt werden. Freie Verwaltung von Gliederungs-Rahmen. Import-Schnittstelle DIN V 18599.

- Kosten im Bauwesen DIN 276-1
- Alle Randbedingungen, u. a. Grenzwert-Berücksichtigung
- Investitions-Objekte aus mehreren Komponenten
- Vergleichsanalysen, über 20 einstellbare Nachweisarten

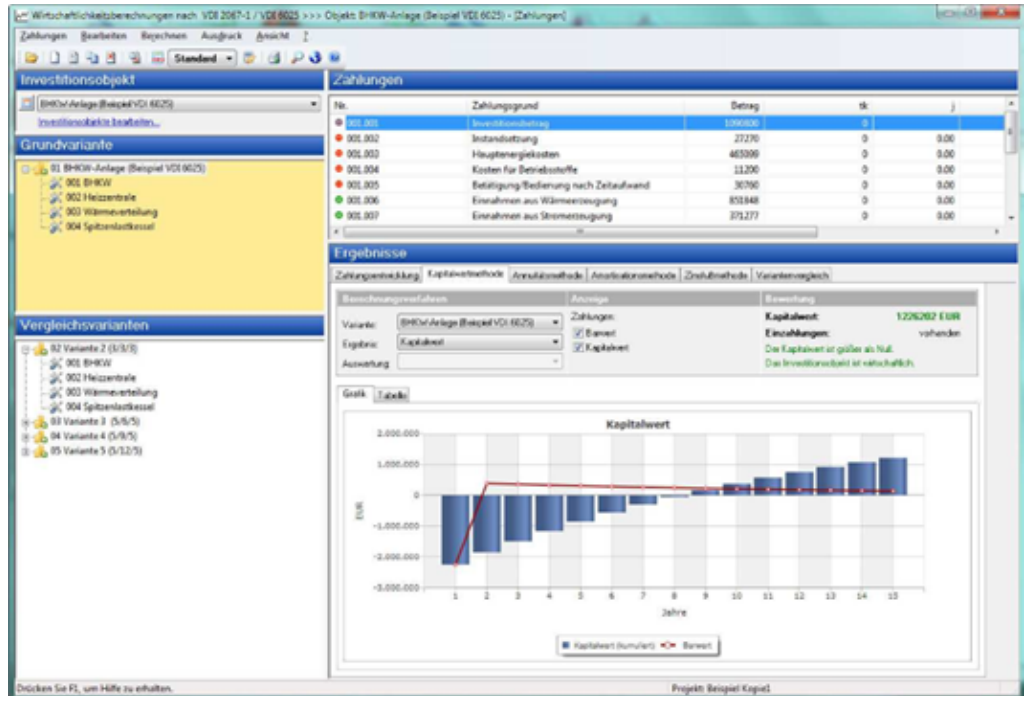

Abb 37 Projektbearbeitung mit Varianten und eingeblendeter Registerkarte "Kapitalwertmethode" zum Visualisieren der kumulierten Kapitalwerte und des Barwert-Verlaufs. Weitere Registerkarten für Annuitäts-, Amortisations- und Zinsfußmethode sowie für Zahlungsentwicklung und Variantenvergleich

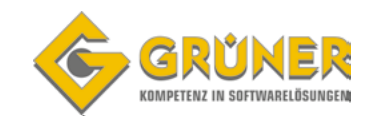

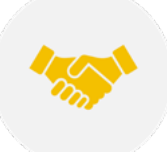

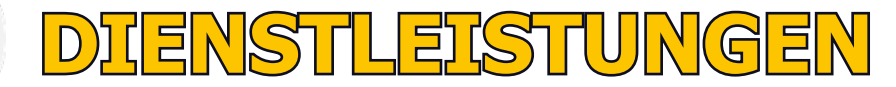

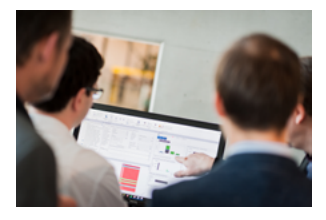

#### **Seminare**

Anwender können mit uns individuelle Termine für Einzel oder Gruppen-Schulungen vereinbaren. Diese finden, dann entweder Online, Vor-Ort oder in einer unserer Niederlassungen (Telfs, Wien, Wiener Neudorf, Neufelden) statt.

Für einen Schulungstermin kontaktieren Sie uns einfach unter: **office@gruener.com**

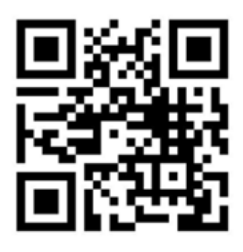

### **Webinare**

Ein regelmäßiges Terminangebot für kostenpflichtige Webinare ist wichtiger Bestandteil unseres Angebotes für Interessenten und Kunden.

Alle Webinar-Inhalte haben einen aktuellen Bezug zu Neuerungen im Normenwesen, der Software oder im BIM-Umfeld.

Sie finden unsere Seminartermin unter: https://www.gruener.com/termine/

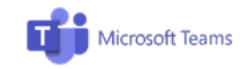

**Team**Viewer

### **Projektunterstützung/ -Beratung**

Die Ing. Günter Grüner GmbH steht für Praxisnähe und Fachkompetenz, sei es bei einem individuell vereinbarten Vor-Ort Termin oder online mittels Rechner Verbund (Microsoft Teams bzw. TeamViewer) übers Internet.

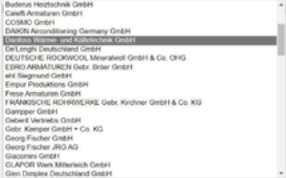

### **Online-Datensatz-Service**

Ca. 250 von SOLAR-COMPUTER auf Funktionalität geprüfte Hersteller-Daten-Sätze im Standard VDI 3805 / ISO 16757 stehen als SOLAR-COMPUTER-Service auf der Homepage zum Suchen und ggf. Downloaden zur Verfügung. Ein Klick im Anwenderprogramm genügt, um die Aktualität zu checken und ggf. ein Update zu starten.

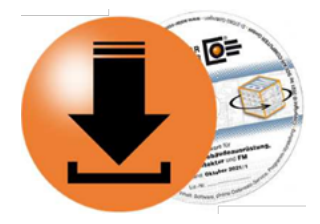

### **Programm Service Vereinbarung (PSV)**

Der Vertrag regelt den Support und regelmäßige Software-Updates mit ausführlichem Update-Handbuch. Das Update steht ihnen per Downloadlink zur Verfügung.

Der Vertrag regelt ferner Vorzugs-Konditionen für "Software-Upgrades" auf Nachfolge-Programme, z. B. im Fall gravierender Norm-Änderungen.

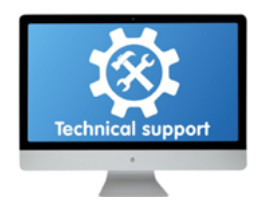

### **Supportcenter**

Sie erreichen unsere kompetenten Support-Mitarbeiter\*innen unter folgender Telefonnummer. Für Kunden mit einer aktiven Programm Service Vereinbarung ist der Support kostenlos.

Aus Österreich: +43/5262/65762-0<br>Aus Deutschland: +49/89/5475758-0 Aus Deutschland: +49/89/5475758-0

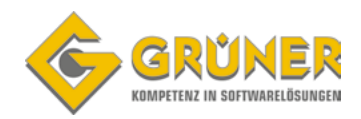

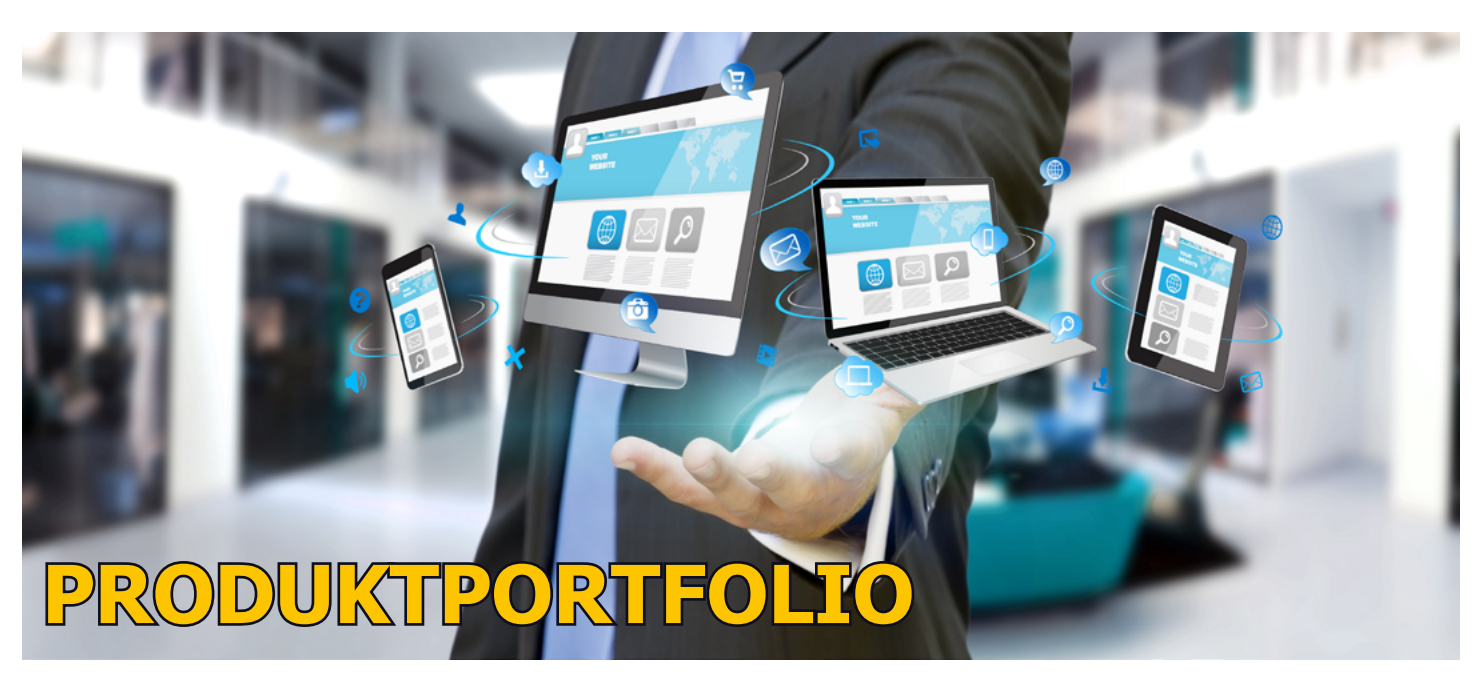

## **Dienstleistungen**

- Seminare
- Consulting
- Projektassistenz
- Erstellen von Revit Familien, uvm.

## **Autodesk**

### A AUTODESK.

Die Ing. Günter Grüner GmbH ist seit 1992 autorisiert, die Produkte der Fa. Autodesk GmbH zu vertreiben. Unsere Experten unterstützen Sie rund um die Themen AutoCAD, AutoCAD MEP, Revit und BIM mit ihrem ausgezeichneten Knowhow mit kompetenter Beratung und Schulung. In Kombination mit pitFM, pit-cup und SOLAR-COMPUTER TGA Berechnungen liefern wir Ihnen umfangreiche Gesamtlösungen für Planen Bauen und Betreiben.

- AutoCad LT
- AutoCad Including Specialized Toolset enthält AutoCad, AutoCad Architecture, AutoCad MEP, Raster Design, Map 3D, Plant 3D, Mechanical, Electrical
- Revit LT
- Revit
- Navisworks
- BIM Collaborate
- BIM Collaborate Pro
- Architectural, Engineering & Construction Industry Collection

enthält: AutoCad, AutoCad Architecture, AutoCad MEP, Civil 3D, Electrical, Map 3D, Plant 3D, Raster Design, Revit, Navisworks Manage, Vehicle Tracking, 3ds Max, AutoCad 360 Pro, Formit 360 Pro, Infraworks 360, Insight 360, ReCap 360 Pro, Rendering in A360, Structural Analysis for Revit, Cloud-Storage (25GB)

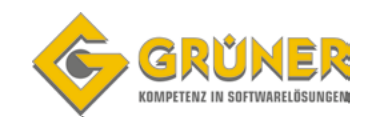

# **PRODUKTPORTFOLIO**

## **pit-cup**

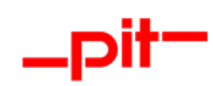

Das CAFM System pitFM der pit-cup GmbH liefert alle erforderlichen Werkzeuge für ein effizientes Prozessmanagement. Durchgängige CAFM basierte Lösungen von Desktop, Web bis Mobile, intelligent vernetzte Prozesse, vorkonfigurierte Inhalte, Arbeitsabläufe, Auswertungen und Berichte sowie CAD und GIS Integration und räumliche Sachverhalte, zertifiziert nach Richtlinie GEFMA 444.

- pitCAD Ultimate Einzelplatz oder Netzwerk
- pitCAD Heizung / Sanitär
- pitCAD Lüftung
- pitCAD Elektro

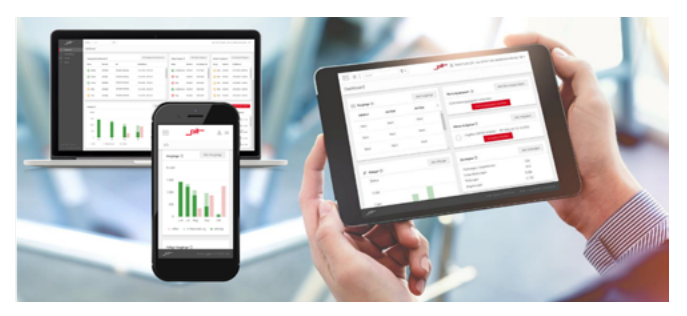

Abb. 39 pitFM Smart und pitFM Mobile

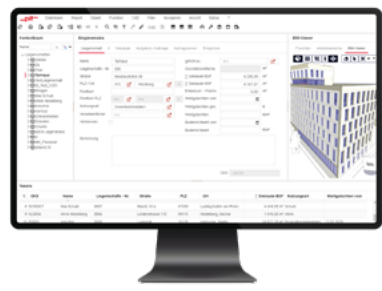

Abb. 38 pitCAD Ulitmate

- pitFM Expert (Facility Management Software mit Datenverbund zu AutoCad, pit-CAD Ultimate oder Revit)
- pitFM Smart
- pitFM Mobile

## **IngSoft Interwatt**

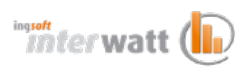

Mit IngSoft InterWatt erkennen Sie, wieviel Energie wann, wo und wofür verbraucht wird. Sie können die Angemessenheit der Verbräuche und Kosten beurteilen und diese senken. Unsere Energiecontrolling-Software wurde für die typischen Aufgaben, aber auch die typischen Änderungen im Energiemanagement entwickelt.

IngSoft InterWatt verfügt über zahlreiche Funktionen und Darstellungsformen für die Überwachung, Messung und Analyse. Dazu gehören unter anderem die Plausibilitätsprüfung, Ersatzwertbildung nach VDE-AR-N 4400 (Meteringcode) und die vollständige Historisierung der Strukturdaten. Es wird getrennt zwischen Zählerebenen und Energieeinsatzbereichen. Das ermöglicht Auswertungen, die unabhängig von konkreter Zählerstruktur sind und den Administrationsaufwand minimieren. Auswertungen können über beliebige Zeiträume und Teilmengen erfolgen.

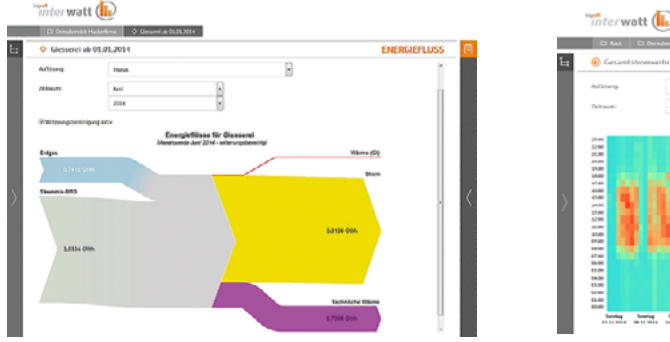

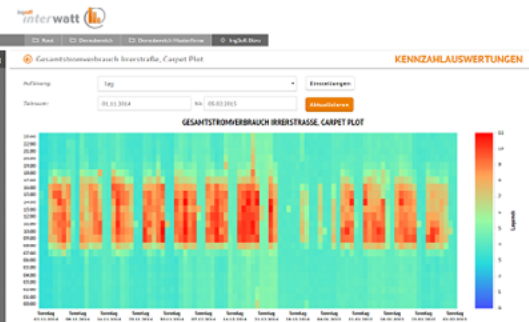

Abb. 40/41 Die grafische Darstellung der Ergebnisse ist vielfältig u. a. als Sankey-Diagramm oder Carpet-Plots möglich. Die<br>kontinuierliche Maßnahkontinuierliche mendokumentation ist ISO 50001-konform.

**HAUSTECHNIK CAD BIM www.gruener.com Seite 35**

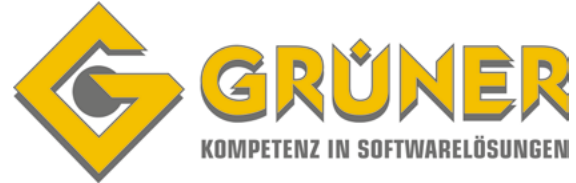

## **Führende Firmen setzen auf unsere Produkte und Dienstleistungen**

**Auszug aus unserer Referenzliste:**

## **INGENIERBÜROS**

**Mayer AG · Woschitz Engineering ZT GmbH · IBDG Ingenieurbüro für Haustechnik GmbH · Ingenieurbüro Kainz Planungs GmbH · Haustechnik Planungsgesellschaft für Ver- und Entsorgungsanlagen GmbH · KCE Kühn Consulting Engineering GmbH · Wärme-Technik GesmbH · ZFG – Projekt GmbH · Ing. Grillenberger GmbH & Co. KG · Allplan Ges.m.b.H. · BHM Ingenieure Engineering & Consulting GmbH · Planungsteam E-Plus GmbH · IPRO-KWI Verwaltungsaktiengesellschaft · A3 JP – Haustechnik GmbH & Co KG · ILF Beratende Ingenieure GmbH · TBH Ingenieur GmbH · Ingenieurbüro Greiner + Partner · M & P Ingenieurbüro Mahr & Partner GmbH · VAMED Engineering GmbH · InPlan Ingenieure GmbH · Siemens Gebäudemanagement & Services GmbH · plankraft Stefan Fetz**

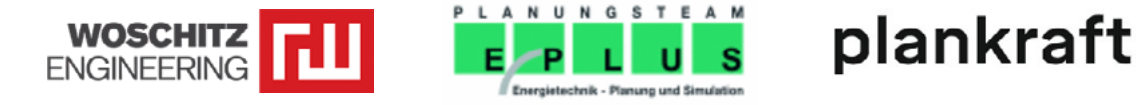

## **AUSFÜHRENDE**

**Ing. Haas GmbH · BABAK Gebäudetechnik GmbH · Caverion · Bacon Gebäudetechnik · Small Wärme-, Klima- und Sanitäranlagen GmbH · Ortner GesmbH · ENGIE Gebäudetechnik GmbH · Markus Stolz Ges.m.b.H. & Co.KG · Johann Reinalter KG · Susen & Löffler GmbH · Riegg & Spiess Haustechnik GmbH & Co. KG · Hübl Haustechnik GmbH · Pfrimer & Mösslacher Heizung ,Lüftung ,Sanitär GmbH ·** 

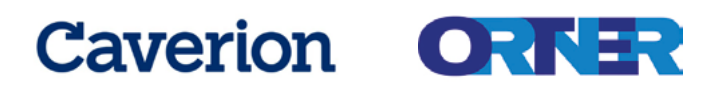

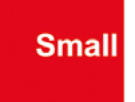

### **Kontaktieren Sie uns:**

TELFS | NEUFELDEN | WIEN | MÜNCHEN

ING. GÜNTER GRÜNER GMBH Niedere-Munde-Straße 15, 6410 Telfs Tel.: +43 (0) 5262 65762-0 Fax: +43 (0) 5262 65762-20 office@gruener.com www.gruener.com

**Für Beratung oder ein konkretes Angebot steht Ihnen unser Experte gerne zur Verfügung!**

**Herr Ing. Matthias Pirchmoser Tel: +43 (0) 5262 657 62 16 m.pirchmoser@gruener.com**

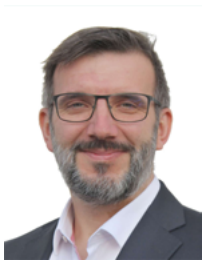